# **МІНІСТЕРСТВО ОСВІТИ І НАУКИ УКРАЇНИ СУМСЬКИЙ ДЕРЖАВНИЙ УНІВЕРСИТЕТ**

Кафедра прикладної математики та моделювання складних систем

Допущено до захисту Завідувач кафедри ПМ та МСС \_\_\_\_\_\_\_\_\_ Коплик І.В.

 $\leftarrow$   $\rightarrow$   $\frac{20}{\mu}$  p.

# **КВАЛІФІКАЦІЙНА РОБОТА**

на здобуття освітнього ступеня «бакалавр» спеціальність 113 «Прикладна математика» освітньо-професійна програма «Прикладна математика»

# тема роботи **«Моделювання та прогнозування руху цін біржових активів»**

# **Виконавець**

студент факультету ЕлІТ

Мірошниченко О.В.

# **Науковий керівник**

кандидат економічних наук

Маринич Т.О.\_\_\_\_\_\_\_

# **ЗАВДАННЯ НА КВАЛІФІКАЦІЙНУ РОБОТУ ЗДОБУВАЧУ ВИЩОЇ ОСВІТИ**

Мірошниченка Олександра Володимировича

1. Тема роботи

«Моделювання руху ціни біржових активів»

Керівник роботи

Маринич Т.О. кандидат економічних наук

затверджено наказом по факультету ЕлІТ від «14» квітня 2021р. № 0180-VI

2. Термін подання роботи студентом «01»квітня2021р.

3. Вихідні данні до роботи

1)Інтегрована модель авторегресії ковзаного середнього ARIMA 2) метод експоненціального згладжування 3)експертні методи

4. Зміст розрахунково-пояснювальної записки (перелік питань, що їх належить розробити)

1)Аналіз доменної області ;

2)Сбір та обробка стаціонарних даних ;

3)Побудова та перевірка моделі ;

4)Прогнозування та порівняння результатів .

5. Перелік графічного матеріалу

1)Схематичні та пояснювальні зображення з прикладами експертних методів;

2) Графік руху ціни ;

3)Графіки прогнозу .

6. Дата видачі завдання « » 20 р.

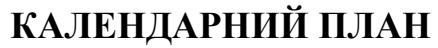

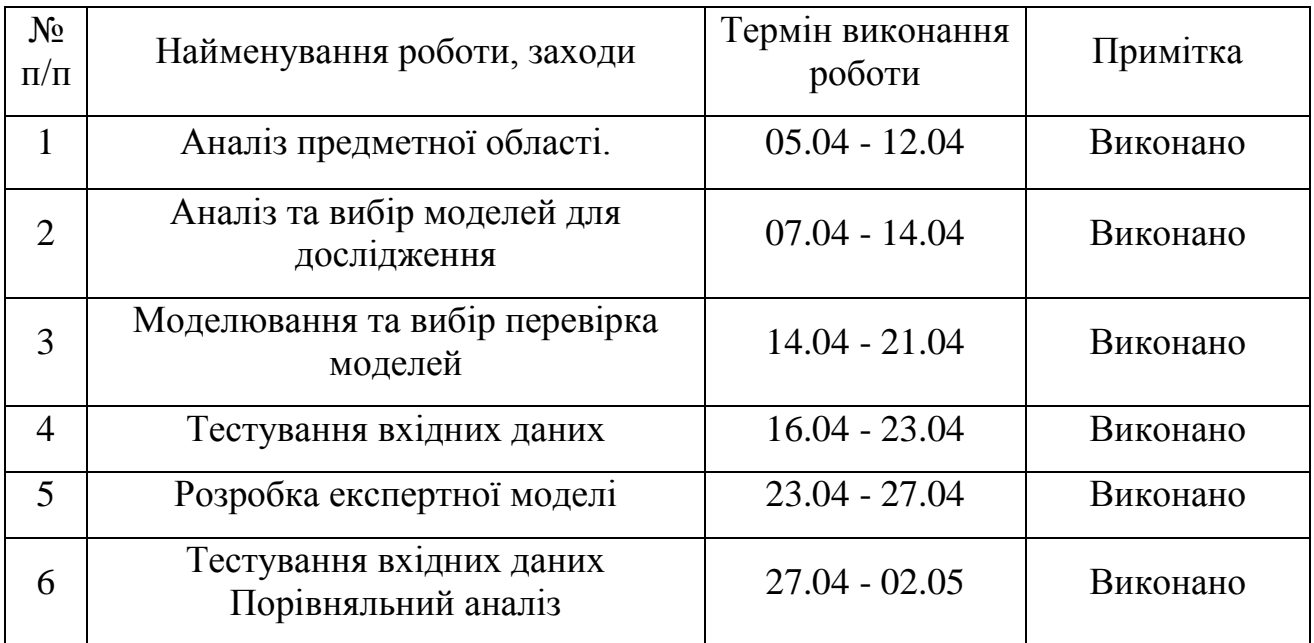

# **Здобувач вищої освіти**

**Мірошниченко О.В. \_\_\_\_\_\_\_**

**Керівник роботи Маринич Т.О. \_\_\_\_\_\_\_**

## **РЕФЕРАТ**

Кваліфікаційна робота: 71 с., 24 рисунків, 27 джерел.

Мета роботи: проведення прогнозування за допомогою існуючих математичних та експертних методів та моделей , порівняння результатів.

Об'єкт дослідження: рух ціни криптовалюти

Предмет дослідження: існуючі математично-економетричні моделі , експертні моделі та методи

Ключові слова: ПРОГНОЗУВАННЯ ЦІНИ , КРИПТОВАЛЮТА , ЧАСОВІ РЯДИ , БІРЖА , ARIMA

# **3MICT**

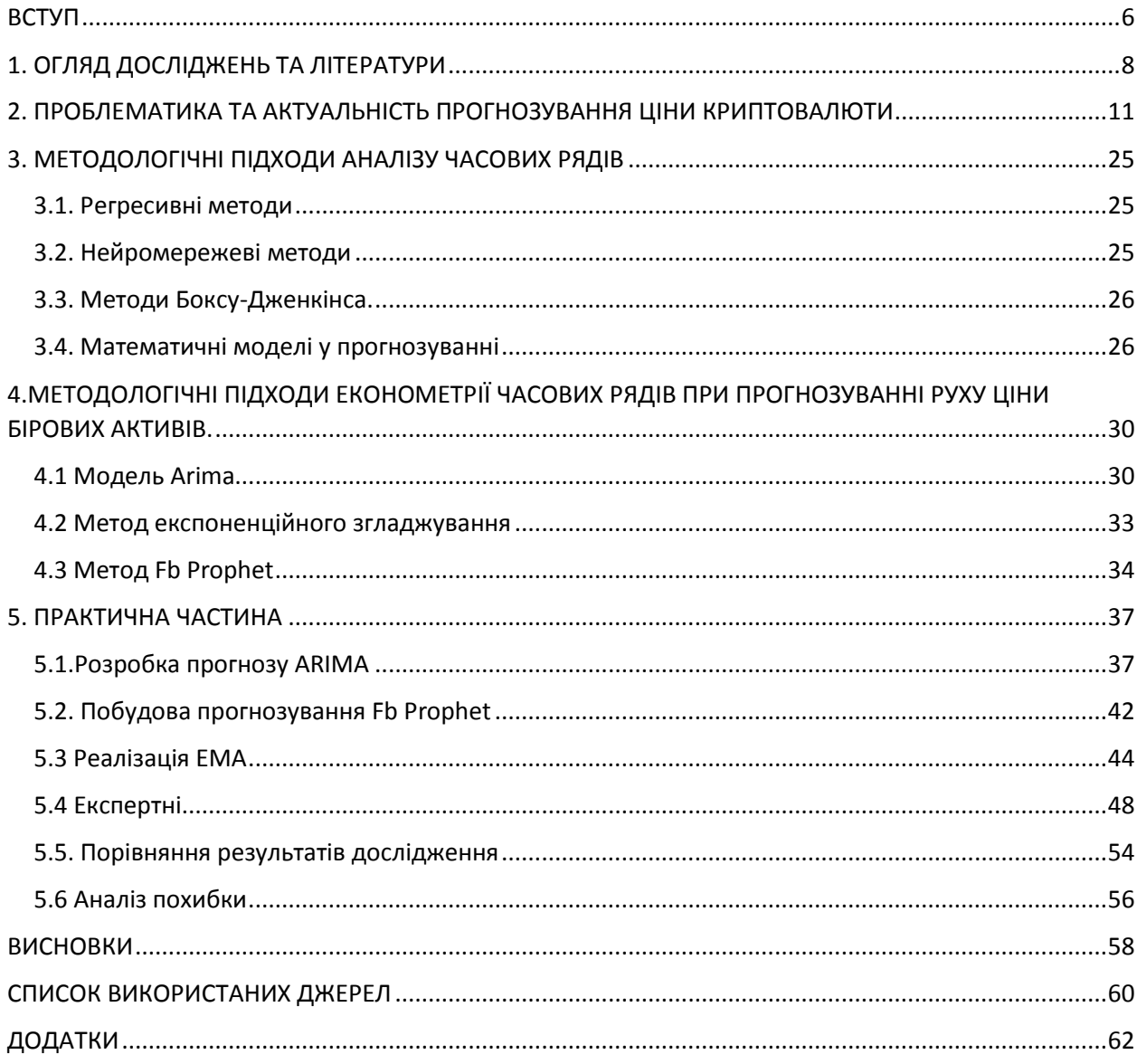

### **ВСТУП**

<span id="page-5-0"></span>В останні роки тема криптовалюти та криптовалютного ринку активно набирає популярності . На разі з цим , все більш актуальне питання прогнозування руху ціни для проведення аналізу і отримання прибутку у майбутньому . Крупні компанії підключають для вивчення цього питання вчених та дослідників , трейдери та інвестори – аналізують та знаходять нові методи для якісного прогнозування .

Оскільки криповалюта все ще досить нова ланка у світовій економіці , хоча й має велику підтримку зі сторін великих компаній , то актуальність даної тематики буде залишатися протягом значного часу . Все більше сил та ресурсів витрачається на вивчення даного питання .

Одним із методів прогнозування руху цін є прогнозування за рахунок побудови математично-економетричних моделей , вибірка яких значна , кожна модель має свої переваги та недоліки . Окрім математичних методів існує велика кількість «експертних методів». Моделі часових рядів якісні у вирішенні даного питання , оскільки мають змогу оброблювати велику кількість даних та проводити прогнозування , виходячи з аналізу .

З'являється досить логічне питання вибору методу чи моделі прогнозування . Для того , щоб дати відповідь на це питання , ми повинні провести аналіз в даній сфері , ознайомитися с головними компонентами , існуючими моделями , перевірити їх , зробити прогноз , провести прогноз та порівняти вибрані моделі між собою .

Виходячи з вищевикладеного, об'єктом дослідження є прогнозування руху ціни криптовалюти .

Предмет дослідження: математично-економетричні моделі часових рядів для прогнозування руху цін біржових активів .

Мета дослідження: аналіз та прогнозування руху ціни за допомогою існуючих моделей , та їх порівняння .

Для досягнення поставленої мети були сформовані наступні завдання дослідження:

1) аналіз предметної області;

2) визначення факторів, що впливають на значення руху курсу криптовалюти;

3) побудова економетричних моделей, що описують рух курсу криптовалюти

4) аналіз побудованих моделей.

Методами дослідження є:

• інтегрована модель авторегресії-ковзного середнього (ARIMA);

• Fb Prophet ;

• Експоненційні середні;

Як джерело даних про історичну ціну криптовалюти був використаний ресурс Yahoo Finance.

### <span id="page-7-0"></span>**1. ОГЛЯД ДОСЛІДЖЕНЬ ТА ЛІТЕРАТУРИ**

В даний час для вивчення властивостей складних систем, в тому числі і при експериментальних дослідженнях, широко використовується підхід, заснований на аналізі сигналів, вироблених системою. Це дуже актуально в тих випадках, коли математично описати досліджуваний процес практично неможливо, але в нашому розпорядженні є деяка величина. Тому, аналіз систем, особливо при експериментальних дослідженнях, часто реалізується за допомогою обробки реєстрованих сигналів. Наприклад, в аритмології , як величина такого сигналу використовується електрокардіограма, в сейсмології - запис коливань земної кори, в метеорології - дані метеоспостережень і т.п. Зазвичай такий сигнал називається сигналом спостереження , а метод дослідження - реконструкцією динамічних систем. Цей розділ теорії динамічних систем називається аналізом часових рядів.[1]

Часовий ряд - це послідовність значень деякої змінної (або змінних), що реєструються безперервно або через деякі проміжки часу. Ясно, що наявність лише часового ряду ,замість повного вирішення рівнянь , сильно обмежує наші знання про досліджувану систему. Це накладає великі обмеження на можливості методу реконструкції.

Скалярним часовим рядом  $\{x_i\}^N$  що представляють собою значення деякої виміряної (що спостерігається) динамічної змінної x (t) з деяким постійним кроком  $\tau$  по часу,  $t_i = t_0 + (i - 1)\tau$ :  $x_i = x(t_i)$ ,  $i = 1, \ldots, N$ . В аналізі часових рядів виділяються дві основні задачі: задача ідентифікації та завдання прогнозу.[1]

Завдання ідентифікації при аналізі передбачає відповідь на питання, які параметри системи, що породив даний часовий ряд , розмірність вкладення, кореляційна розмірність, ентропія та ін. Розмірність вкладення - це мінімальне число динамічних змінних, однозначно описуючих процес, що

вивчається . Кореляційна розмірність є оцінкою фрактальної розмірності атрактора системи і окремим випадком узагальненої імовірнісної розмірності. Поняття ентропії пов'язане з передбачуваністю значень ряду і всієї системи. Завдання прогнозу має на меті за даними спостережень передбачити майбутні значення вимірюваних характеристик досліджуваного об'єкта, тобто скласти прогноз на певний відрізок часу вперед. Зараз розроблено і обґрунтовано кілька різних методів прогнозу. Однак, всі вони поділяються на два основні класи: локальні і глобальні. Такий поділ проводиться по області визначення параметрів апроксимуючої функції, рекуррентно встановлюючи таке значення часового ряду по кількох попередніх.[2]

Історично першими були розроблені глобальні методи, в яких на основі статистичного аналізу пропонувалося використовувати авторегресії, ковзане середнє і ін. Пізніше , в рамках нелінійної динаміки , були розроблені нові практичні методики:

• сингулярний спектральний аналіз (SSA), який є глобальним методом;

• локальна апроксимація (LA);

• поєднання SSA-LA.

Дослідження часових рядів базується на ідеї, що задовільну геометричну картину дивного аттрактора можна отримати, якщо замість змінних, що входять у вихідну систему, використовувати так звані вектори затримок спостерігання  $z_i = \{x_i, x_{i+1}, \ldots, x_{i+m} + m - 1\}$ 

Вперше даний підхід до аналізу часових рядів був математично обґрунтований в роботі Ф.Такенса.[3]

Таким чином, найбільш інтригуючим і привабливим додатком теорії динамічних систем є прогнозування динаміки породжуваних ними часових

рядів. При цьому передбачається, що характеристики систем, які породжують цей ряд, можуть бути невідомі.

Зараз стало ясно, що теорія ігор найтіснішим чином переплетена з теорією динамічних систем, фрактальних множин та нелінійною динамікою, оскільки більшість реальних часових рядів мають самоподібну структуру. Ця особливість дозволяє переосмислити підходи до аналізу часових рядів та іншим (в основному, більш успішним чином) підійти до їх опису. При цьому виявляються різні стратегії прогнозу, обґрунтовується неможливість використовувати здорового (звичайного) сенсу в деяких , здавалося б, очевидних ситуаціях і т.п. Більш того, якщо взяти до уваги теорію управління хаотичними системами, стає можливим на основі зовсім інших підходів, ніж це прийнято в звичайній теорії, управляти динамічною системою.[4]

Таким чином, теоретичні дослідження, засновані на аналізі часових рядів, можуть дати потужний інструмент для розуміння багатьох явищ, особливо коли наявних даних для побудови моделі може бути недостатньо.

### <span id="page-10-0"></span>**2. ПРОБЛЕМАТИКА ТА АКТУАЛЬНІСТЬ ПРОГНОЗУВАННЯ ЦІНИ КРИПТОВАЛЮТИ**

Криптовалюта – порівняно нова частина економічного та фінансового світу . Уперше термін «криптовалюта» з'явився у 2009 році після появи платіжної системи «Bitcoin» на основі блокчейну . По своїй природі криптовалюта - різновид цифрової валюти , яка є повністю децентралізованою та працює автоматично .

Такий аналог до форми розрахунку винайшла та запропонувала людина під псевдонімом Сатосі Накамото . Першою криптовалютою у світі був Bitcoin , який зараз досі є найпопулярнішою криптовалютою , та має найбільшу капіталізацію серез усіх інших криптовалют .

Ринок криптовалют поширювався , з'являлись все нові криптовалюти , найвідоміші на даний час Ethereum , XRP , Cardano , BNB . Разом із популярністю криптовалют , росла і довіра до такої форми розрахунку , що й привело до росту курсу різних токенів , та попиту на них .

Існують криптовалютні біржі , на яких трейдери та інвесторі проводять торгові маніпуляції. Однією з таких платформ є біржа Binance , яка є найпопулярнішою у країнах Європи , Binance дає можливість торгувати декількома сотнями токенів , а також , має власну криптовалюту BNB.

Інвесторами виконується прогнозування для збільшення прибутковості від операцій на ринку криптовалют.

Ціна будь-якого активу має в собі інформацію про актуальність питання попиту – пропозиції , а також невід'ємні економічні частини : тренд , сезонність , циклічність , різного роду закономірності.

Тренд – напрямок переважного руху показників .

Сезонність – існування змін показників , які регулярно повторюються за певний проміжок часу .

Циклічність – закономірне явище , що відбувається у процесі руху від однієї макроекономічної рівноваги до іншої.

Окрім технічної та математично описової складової , також є фактор інсайдерської інформації , яка відома порівняно невеликій групі людей ( купівля/продаж великої кількості активів , розширення або закриття компаній , політичні таємниці та інші ) .

Тому , будь – який аналіз руху ціни поділяється на дві головні частини : фундаментальний та технічний . Фундаментальний аналіз – інформаційних аналіз новин , інсайдерьскої інформації , чуток . Таким чином Bitcoin та величезна кількість інших криптовалют ( які , часто копіюють великі зміни у курсі ціни Bitcoin ) поставив історичний максимум ціни у 2017 році , під час інформаційного збудження на тему криптовалюти , а також колосальний ріст цін у 2020-2021 роках , після череди новин та твітів Ілона Маска .Так , після заяви Маска про підтримку Bitcoin , як спосіб оплати продуктів компанії Tesla курс ціни встановив новий максимум , а після відмови від своїх слів зменшився майже влвічі

Технічний аналіз – аналіз за допомогою інструментів для прогнозування можливого руху ціни та аналізу історичних даних про зміни курсу ціни . Існують різні підходи до технічного аналізу , використовують як «експертні » методи так і математичні моделі для прогнозування .

Так звані основні методи прогнозування руху ціни прийшли до криптовалютного світу з фондових ринків .«Технічний аналіз» Д.Швагера книга , що описує основі підходи до «експертного прогнозування»

Технологічний аналіз здебільшого графічний , це аналіз руху ціни без використання математичних операцій та перетворень , аналіз , що основується на графіку руху ціни та закономірностях його утворення .

Найголовнішими його складовими є тренди, графічні патерни та «свічні» моделі , рівні підтримки та супротиву , цикли , торгові діапазони та інше .

Наприклад , графічні моделі – графічні закономірності , які утворюються за рахунок зміни попиту та пропозиції , їх демонструють лише для більш зручного аналізу .

Нижче ми бачимо приклади одних із найбільш відомих графічних моделей , які показують графік зміни ціни і можливий прогноз на майбутнє , чим більший проміжок часу охоплює частина графіку , тим більш точним можна вважати прогноз .

 Рис.1 Приклади графічних моделей . Симетричний трикутник , трикутник вгору , трикутник вниз .

Розберемо другий приклад «трикутник вгору» . Після активного росту , ціна рухається у деякому діапазоні , що нагадує трикутник , зупиняючись вгорі майже на одній лінії , коли нижня границя постійно збільшується . Це означає , що покупці все активніше відкуповують актив і рухають ціну вгору . Після багатьох спроб , якщо покупці зможуть подолати підтримку продавців на верхній границі – ціна продовжить рух .

Відображення за допомогою «японських свічок» , мабуть , найпопулярніший вид подання графіку . Змістовно про даний вид подання , свічні моделі та все , що з ними зв'язано , описано у книзі « Японські свічки . Графічний аналіз фінансових ринків» Стіва Нісона.

Японська свічка відображає зміни , що відбулися з ціною за конкретний період часу . Свічка складається з тіла ( ціна відкриття та закриття ) та тіні( максимальної та мінімальної ціни ) .

Використовуючи одну конкретну свічу , або комбінацію із двох , або більше , ми маємо змогу робити короткострокові прогнози , але краще , використовувати ці знання , як один фактор із ряду інший , для того , щоб отримати більш чітку картину .

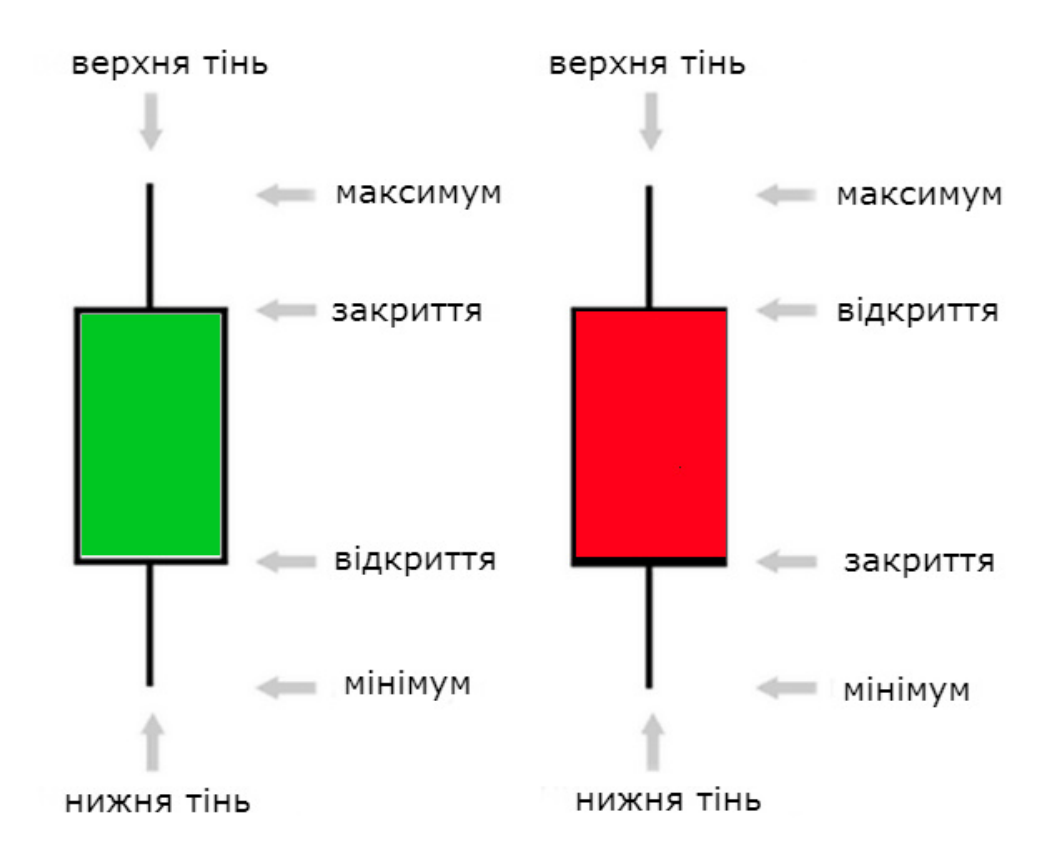

Рис 2 . Японська свічка

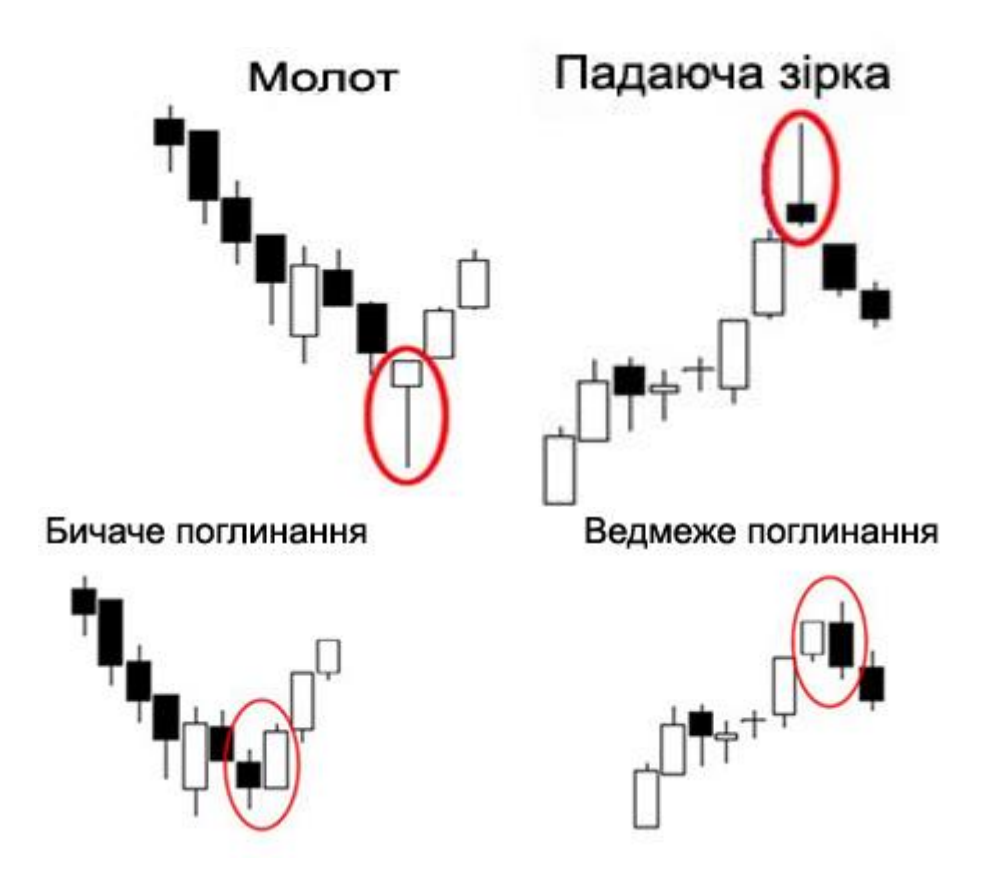

Рис 3. Приклади комбінацій японських свічок

Вище наведено декілька прикладів комбінацій японських свічок із великого ряду існуючих .

«Молот» та «Падаюча зірка » мають один підхід до аналізу та прогнозу. У першому випадку ціна рухалась вниз , японська свічка «молот» має коротке тіло та велику тінь , велика тінь до низу містить у собі інформацію , що продавці намагалися збільшити об'єм продажів активу , тим самим зменшити його ціну , але сили та об'єм торгових операцій від покупців були більшими ,отже ринок приймає сторону покупців та рухає ціну вгору . «Падаюча зірка» описує ситуацію зі зростаючим ринком та прогнозуванням до зменшення ціни.

«Бичаче та ведмеже поглинання» також сході між собою за ідеєю . Після спадного/зростаючого тренду з'являється комбінація із двох свічок , у котрій друга свічка має інший колір ( колір відображає характер змін руху ціни за певний час , позитивний – білий (або зелений) , негативний - чорний

(або червоний)) та більші розміри . В такому випадку сили на ринку змінюються , що призводить до зміни напрямку руху .

Біржові індикатори – свого роду математичні функції , які базуються на деяких параметрах ( частіше ціна , проміжок часу ,об'єм та інш. ) . Невеликі прогнозуючі моделі , які автоматично проводять аналіз і дають свій , математичний прогноз .

Індикатори користуються великою популярністю через свою простоту у підході застосування , але часто дають помилкові сигнали , через неможливість оцінки всіх факторів , в тому числі – людського .

Головними прикладами індикаторів можна назвати : MACD , RSI . Volume , MA.

Volume (об'єм)– мабуть , головний та найпростіший індикатор , він показує об'єм торгових операцій за певний проміжок часу , і чим більше цей показник , тим більша сила того чи іншого руху ( якісний показник цього руху).

$$
V=N/t \tag{2.1}
$$

Де V - об'єм торгових операцій за певний проміжок часу;

N -загальна к-сть операцій ;

t – час , за які відбувались торгові операції ;

MA (Moving Average ) – звичайне середнє ковзане , будує на графіку лінію , що відображає середнє значення ціни за певний період . Чим значення періоду MA більше , тим сама лінія буде гладкою та буде ігнорувати короткострокові зміни і, навпаки . Часто MA будують парами , за короткий і довгий періоди та проводять паралелі між цими значеннями .

Найпростіший приклад , якщо актуальна ціна вище значення MA з середнім періодом , це підтверджує актуальність тренду , що розгортається вгору , та навпаки .

 $MA = SUM$  (  $CLOSE(i)$  , N ) / N (2.2)

MA – середнє ковзане за певний період ;

SUM – оператор суми ;

CLOSE(i) – ціна закриття поточного періоду і ;

N – кількість періодів , що беруться до уваги .

MACD (Moving Average Convergence/Divergence) - індикатор , що показує відношення між двома середніми ковзаними (MA) . Технічно індикатор будується як різниця між двома експонентними середніми ковзаними EMA з різними періодами ( стандартно 12 і 26) . Сигнальною лінією для купівлі/продажу є середня ковзана лінія з періодом 9 .

MACD торгують за допомогою визначення моменту перетину індикатора сигнальною лінією вгору для покупки , вниз – для продажу .

 $MACD = EMA$  (  $CLOSE(i)$ , 12 ) –  $EMA$  (  $CLOSE(i)$ , 26) (2.3)

EMA – експонентна середня ковзана;

CLOSE(і) – ціна закриття періоду ;

Де 12,26 – кількість періодів , що враховуються .

EMA =  $(CLOSE (i) * P) + (EMA (i - 1) * (100 - P)$ (2.4)

EMA – експонентна середня ковзана ;

CLOSE(і) – ціна закриття періоду ;

P – доля використання значення ціни ;

$$
SIGNAL = SMA(MACD, 9)
$$
 (2.5)

SIGNAL – сигнальна лінія ;

 $SMA = MA$ :

Де 9 – кількість періодів , шо враховуються

RSI(Relative Strength Index) – індикатор відносної сили . За допомогою цього індикатора трейдери наглядно бачать силу тренду , перепроданість або перекупленість .

Разом з конвергенціями та дивергенціями , індикатор дає сигнал на зміну тренду .Прикладом є зростаючий графік , хоча ми бачимо дивергенцію з показниками індикатора , тобто , сила руху закінчується , а рух продовжується. Робимо припущення про те , що скоро тренд зміниться , локально ,або глобально , в залежності від періоду часу , на який звертає увагу RSI

RSI =  $100$  -  $(100 / (1 + U / D))$ 

(2.6)

RSI – індекс відносної сили ;

U – середнє значення позитивних цінових змін ;

D – середнє значення негативних цінових змін .

Price Action – методика торгівлі , що складається з об'єднання різних методів з використанням нових свічних моделей . Засновником даного методу є Ланс Бегс . Головною відміною є те , що при торгівлі та аналізу за даним підходом , ми аналізуємо «голий» графік , без додаткових інструментів та індикаторів .

PA містить у собі велику кількість різних торгових сетапів . При торгівлі за допомогою PA одними з найвідоміших сетапів є : OrderBlock(OB), Imbalance , SFP , OTE та інш.

Загальна ідея - відслідкувати , де на графіку була велика проторгівля і залишились ліквідні зони попиту та пропозицій . Тобто , необхідно знайти зони на графіках , в яких може змінитись рух ціни через велику кількість ліквідності.

OB (Order Block ) - остання червона свічка перед зростанням або остання зелена свічка перед падінням. Свічка, в якій були закладені великі гроші. На практиці подальша свічка після OB повинна мати ефект поглинання і закриватися тілом вище або нижче OB.

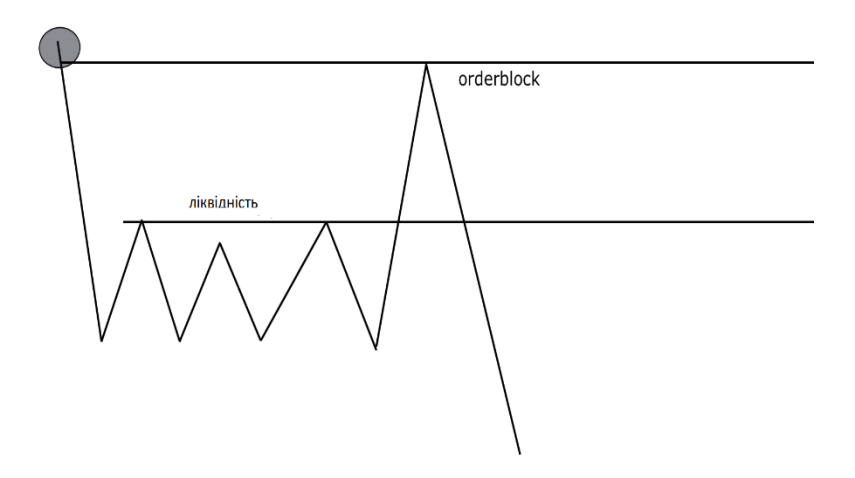

Рис 4. Приклад дії OB

IMB(Imbalance) – іноді FVG (Fair value gap) дві різних назви одного й того ж інструменту. Свічка, зовні імпульсний рух, в якому торгувався недостатньо великий обсяг, брак ліквідності, що і могло стати причиною різкого імпульсу.

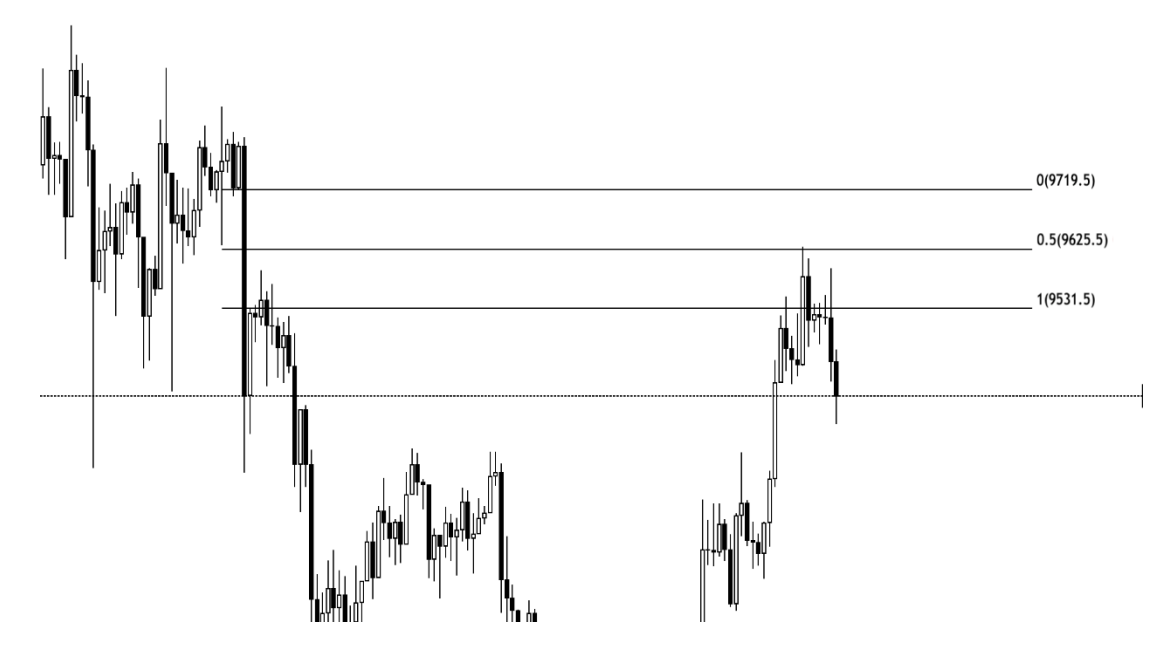

Рис 5. Приклад дії FVG

IMB - зона, яка знаходиться між попередньою і наступною свічкою, вимірюється за допомогою Фібоначчі. Як і всюди - найбільш значуще значення 0.5 Фібоначчі. Він не є інструментом сигналу , а служить лише зоною-магніт, яку зручно використовувати для виходу з позиції.

SFP (swing failure pattern) - суть інструменту полягає в тому, що ціна спочатку формує swing high / low, через деякий час повертається в колишню зону і робить новий high / low. Ключовим фактором є те , що останній high / low повинен закритися вище / нижче попереднього.

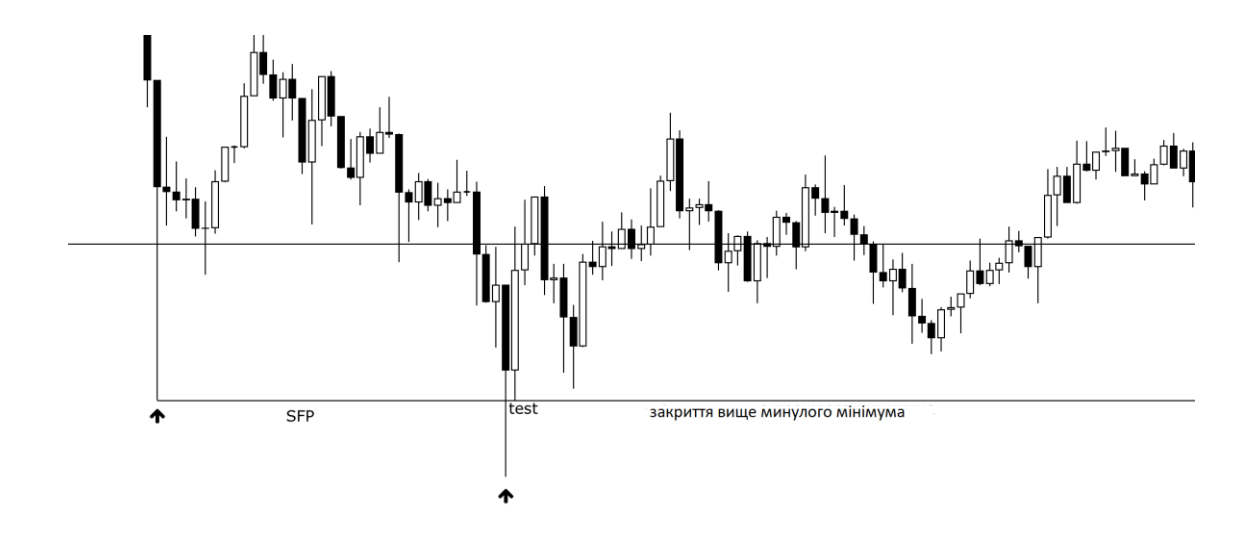

Рис 6 . Приклад дії SFP

Також , одним із методів опису руху ціни є метод Wyckoff .

Головною ідеєю є, проаналізувати рух ціни , а саме акумуляцію та дистрибуцію, за підходом суміжним с PA . Графік аналізується та поділяється на зони ( фази ) .

Прикладом нижче будуть наведені стандартні схеми акумуляції та дистрибуції за Wyckoff :

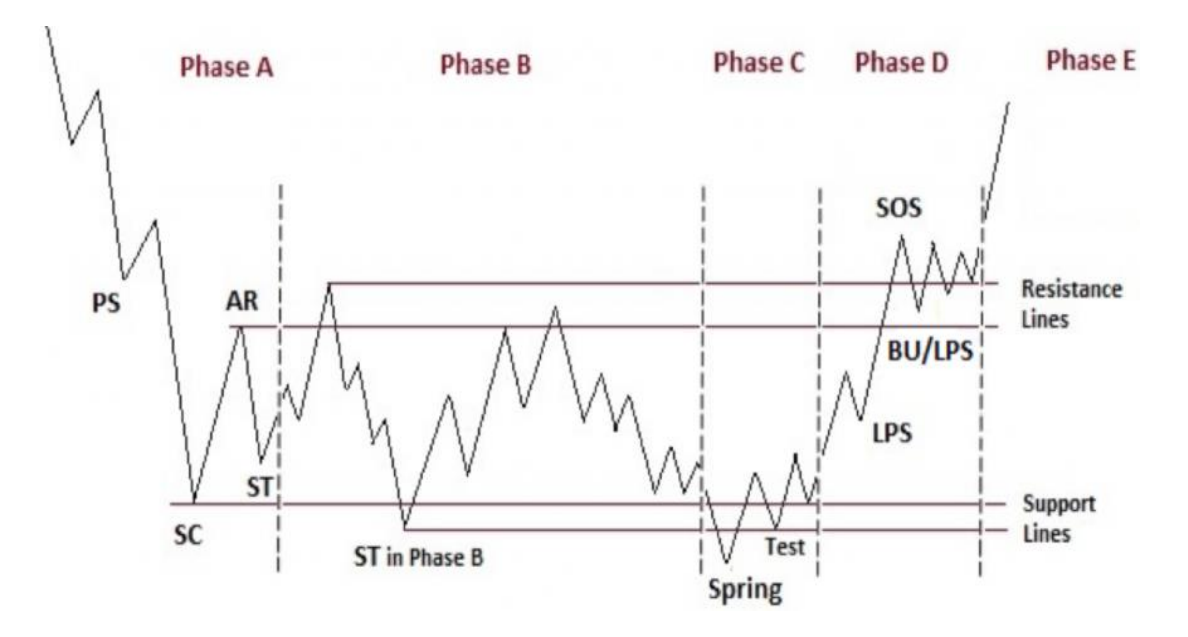

Рис 7 . Приклад накопичення Wyckoff

PS - попередня підтримка (початкова підтримка) перший опір з'являється після значних знижень, обсяг збільшується, а ціна з часом прискорюється

SC - кульмінація продажів - спостерігається різке падіння ціни при великих обсягах

AR - автоматичне ралі (автоматичний рух вгору) з'являється тому, що на ринку дуже мало продавців, а покупці швидко піднімають ціну вгору.

ST- вторинний тест (повторний тест) - відбувається для перевірки сил попиту і пропозиції. Може бути кілька ST і SC. ST може навіть трохи зламати рівень цін, встановлений SC.

Spring - настає не завжди, на пізніх стадіях накопичення. Логіка неправдивого пробою.

Test - Відбувається після формування Spring і повинен бути на невеликому обсязі. Зазвичай вище мінімуму на більш низькому рівні.

SOS - ознака сили ,ціна починає зростати і виділяється з цінового діапазону TR (trading range) зі збільшеним об'ємом.

LPS - остання точка підтримки, останній рівень опору, виникає після пробою (SOS), це повернення цін в околиці ТР з низьким обсягом і низькою ціновою динамікою.

BU (back up) - повернення цін в канал накопичення, який слідує за реалізацією прибутку короткострокових інвесторів і є тестом попиту.

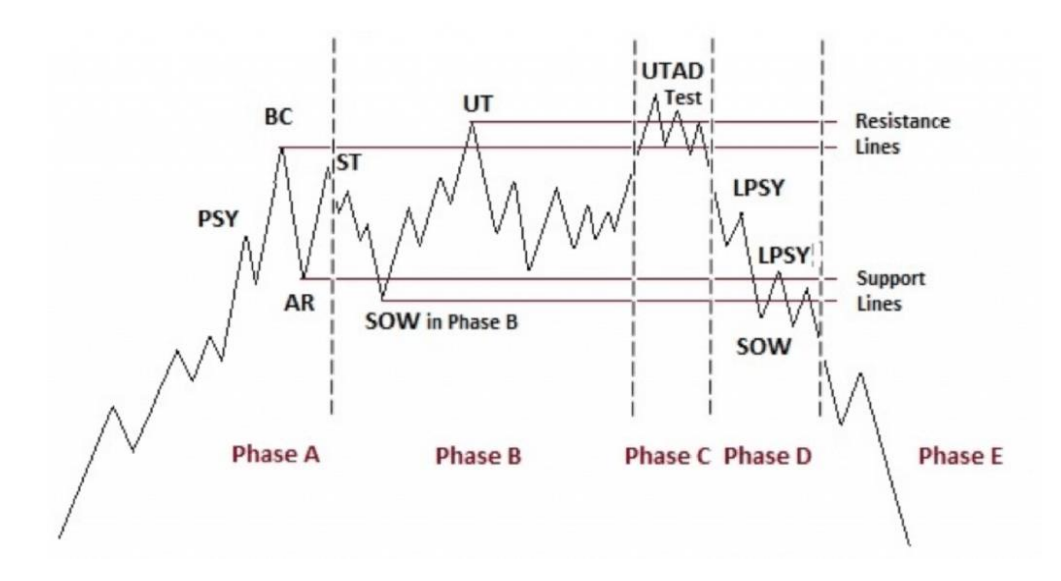

Рис 8 . Приклад розподілу за Wyckoff

PSY- початкова частина розподілу; на цьому етапі ми маємо справу з першими ознаками перекупленості. Ціна в поточному тренді помітно прискорилася, з'явився великий обсяг.

BC - кульмінація покупок . На цьому етапі відбувається різкий рух ціни і нові максимуми при великому обсязі, проте часто трохи менше, ніж PSY.

AR-автоматична реакція. При появі нових вершин спостерігається все менша кількість покупців, навпаки можна помітити автоматичну реакцію продажів. Навіть невелика кількість продавців може зробити це тому , що на ринку вже майже немає сил для подальших покупок.

ST - вторинний тест - це другий тест області, зазначеної BC. Ціна може не багато вийти з області. Це означає, що на ринку переважає пропозиція, а не попит.

SOW - ознака слабкості . Зниження графіка і можливий прорив TR (trading range) при високій динаміці і більш високому обсязі. Тут пропозиція домінує.

Остання точка пропозиції LPSY - це точка, де попит все ще може бути активований, але для цього більше немає сил. Акції далі розподіляються, обсяги низькі, а рух ціни дуже слабкий, незначний .

UTAD - upthrust after distribution. Це еквівалент Spring в схемі накопичення. Саме тут останні слабкі інвестори скуповують акції в надії вирватись з консолідації, в той час як ціна швидко повертається до неї. Цей крок супроводжується великим обсягом і великою динамікою, оскільки ті інвестори, які потрапили в пастку і купили на пробої, швидко починають продавати, коли бачать, що ціна раптово повертається.

Вищезазначене у розділі здебільшого пов'язано саме з «експертними» підходами і методами , іноді , з використанням математичних формул та моделей .

Надалі у роботі , ми розглянемо та застосуємо саме математичноеконометричні моделі і будемо прогнозувати рух ціни ,здебільшого спираючись на математичні дані і фактори .

## <span id="page-24-0"></span>**3. МЕТОДОЛОГІЧНІ ПІДХОДИ АНАЛІЗУ ЧАСОВИХ РЯДІВ**

Серед методів прогнозування часових рядів розрізняють кілька основних груп:

- регресивні методи;
- нейромережеві методи;
- методи Боксу-Дженкінса .

### <span id="page-24-1"></span>**3.1. Регресивні методи**

Прогнозована змінна залежить від декількох незалежних змінних, природа яких може бути різна. У загальному випадку модель множинної регресії має вигляд:

$$
Y = f(x_1, x_2 \dots x_n) + \varepsilon
$$

(3.1)

де F - функція від n незалежних змінних, ε - компонента помилки. Окремим випадком є модель, що широко використовується в лінійній регресії:

$$
Y = a_0 k^{\alpha} L^{\beta} e^{\varepsilon}
$$

(3.2)

Вище представлено виробничу функцію Кобба-Дугласа

Y – випуск продукції;

K – основний капітал ;

L – затрати праці ;

 $a_0 \alpha \beta$  – параметри моделі.

### <span id="page-24-2"></span>**3.2. Нейромережеві методи**

Сучасна і найбільш розвинена ,в даний час, група методів, що використовує нейронні мережі для прогнозування. [2]

### <span id="page-25-0"></span>**3.3. Методи Боксу-Дженкінса.**

У класичних методах Боксу-Дженкінса незалежні змінні не використовуються. Прогнозування майбутніх значень спирається тільки на історію попередніх значень часового ряду. [6]

В основі є ідея того, що між сусідніми значеннями часового ряду існує певний зв'язок. Ця гіпотеза дозволяє будувати прогноз майбутніх значень часового ряду.

### <span id="page-25-1"></span>**3.**4**. Математичні моделі у прогнозуванні**

Оскільки в економічних процесах майже неможливо провести прямий експеримент , математичне моделювання є найкращім способом вивчення економічної проблематики . Хоча такий метод дає відповідь лише на питання математичної моделі , а не реального явища , цього часто вистачає . Будь-яке економічне явище складається з безлічі факторів , проте найвагоміший внесок дають невелика кількість факторів .Усі інші фактори можна вважати за похибку .

Для того , щоб математична модель була ефективним інструментом у вивченні економічних процесів , вона повинна відповідати деяким параметрам:

- Будуватися на основі економічної теорії та відображати закономірності процесів ;
- Якісно відображати структуру економічної системи ;
- Відповідати певним математичним умовам .

Процес побудови моделі складається з :

- Формування предмету , об'єкту та мети дослідження ;
- Зазначаються структурні або функціональні елементи , вивчаються найважливіші якісні характеристики цих елементів ;
- Описуються якісні взаємозв'язки між цими елементами ;
- Вводяться символічні позначення елементів та параметрів , проводиться формалізація для створення математичної моделі ;
- Виконуються розрахунки та проводиться аналіз отриманих даних .

За визначенням , будь-яка математична модель є абстрактною , тобто неповною . Це зумовлено тим , що неможливо прийняти до уваги абсолютно всі фактори . Тому , велика кількість факторів , що мають невеликий результуючий вплив на аналіз економічного явища , не беруть до уваги . Склад впливу цих факторів коригується в процесі вдосконалення моделі .

Найпростішою економетричною моделлю є лінійна , що має загальний вигляд :

$$
A_{y_z} = B_{x_t} + E_y \tag{3.3}
$$

Де А- матриця невідомих параметрів розміру n\* ;

 $y_{z}$  – вектор ендогенних змінних n\*1;

B – матриця невідомих параметрів n\*k ;

 $x_t$  – вектор екзогенних змінних k\*1;

 $E_v$  – випадковий вектор відхилення;

t – номер спостереження ( момент часу ) .

Прикладом лінійної моделі є залежність попиту на товар від ціни на цей товар , де ціна – екзогенна змінна ( незалежна вхідна змінна або факторна ) , а попит – ендогенна ( залежна вхідна змінна , що є наслідком , результативна змінна )

Лінійні моделі відносяться до класу регресійних моделей з однією змінною .Крім регресійних також виділяють класи моделей динамічних рядів та системи одночасних рівнянь . Серед моделей динамічних рядів, часто використовують моделі тренду та сезонності , вони пояснюють поведінку динамічного ряду виходячи з його попередніх значень .

Якщо економетрична модель представлена системою рівнянь , то вона буде складатися із n рівнянь (3.1) , де n - кількість рівнянь .

Прикладом такої моделі може бути модель доходу Дж.М.Кейнса :

$$
\begin{cases} C_t = \beta_0 + \beta_1 y_t + \varepsilon_t \\ y_t = C_{t+1} \end{cases}
$$

(3.4)

 $C_t$  – сукупне споживання;

 $y_t$  - національний дохід ;

 $I_t$  – інвестиції;

 $\beta_0$   $\beta_1$  – параметри моделі.

Майже будь-яка економетрична модель є стахостичною . Тому , при введенні стахостичної складової до моделі маємо знати :

- До моделі включаються не всі фактори , що впливають на результат , а лише основні .

На залежну змінну при моделюванні складних об'єктів вливають численні випадкові фактори , які неможливо передбачити .

- Частину факторів неможливо описати кількісно , а ті , що можливо , можуть мати похибку.

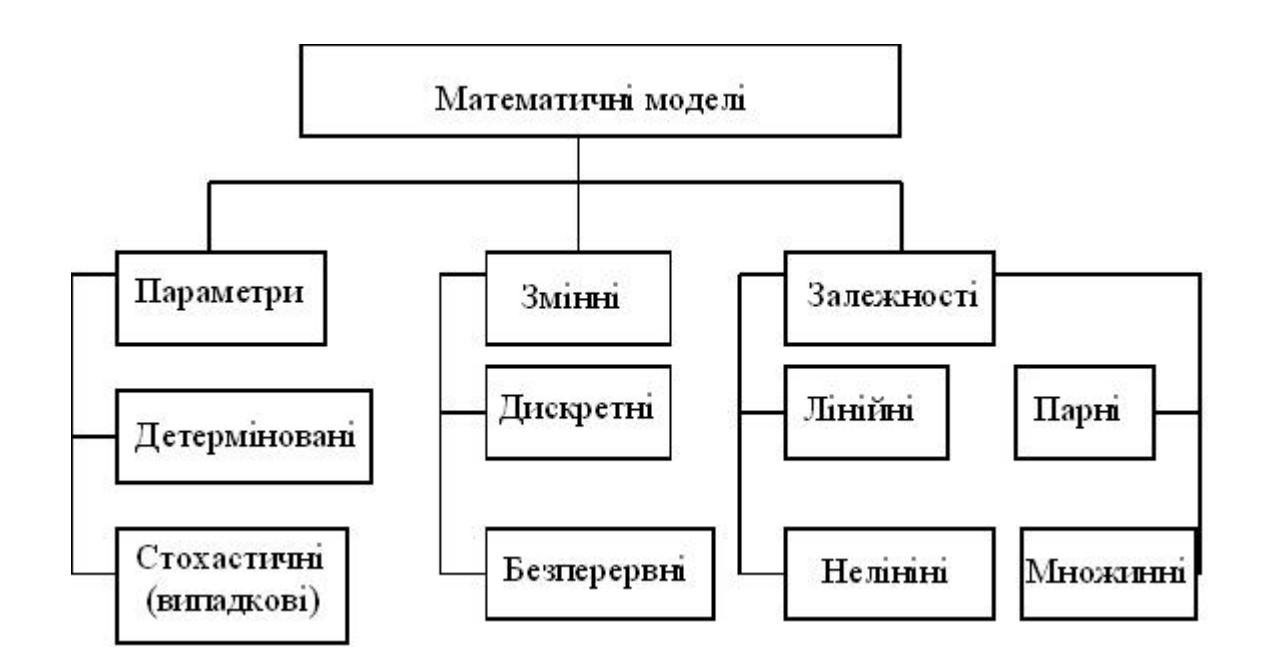

Рис.9 – Види математичних моделей

## <span id="page-29-0"></span>**4.МЕТОДОЛОГІЧНІ ПІДХОДИ ЕКОНОМЕТРІЇ ЧАСОВИХ РЯДІВ ПРИ ПРОГНОЗУВАННІ РУХУ ЦІНИ БІРОВИХ АКТИВІВ.**

### <span id="page-29-1"></span>**4.1 Модель Arima**

Модель авторегресії змінного середнього (autoregressive moving average model, ARMA) - один з різновидів моделей для прогнозування стаціонарних часових рядів.

Часовим рядом є послідовність спостережень показника, які були виміряні через рівні проміжки часу.

Відмінною здатністю часового ряду є те, що послідовність спостережень  $x_1, x_2, \ldots, x_n$ розглядається як послідовність статистично залежних випадкових величин  $X_1, X_2, \ldots, X_n$ 

Для практичного вирішення завдання аналізу часових рядів необхідно обмежувати класи розглянутих моделей, вводячи певні припущення щодо структури та характеристики ряду.

Дана модель узагальнює більш прості моделі : модель авторегресії (AR) і модель ковзаного середнього (MA).

Моделлю ARMA (p, q), називається процес генерації часового ряду  $X_t$ такий що:

$$
X_{t} = c + \varepsilon_{t} + \sum_{i=1}^{p} a_{i} * X_{t-i} + \sum_{j=1}^{q} \beta_{i} * \varepsilon_{t-j}
$$
\n(4.1.1)

Де с – константа ;

 $\varepsilon_{t}$ - білий шум;

-авторегресійні коефіцієнти,

-коефіцієнта ковзаного середнього.

Для побудови ARMA моделі необхідно визначити порядок моделі (числа p, q), а також коефіцієнти моделі.[6]

Також можливо інше уявлення ARMA моделі. Введемо Лагові оператор:

 $L: Lx_t = x_{t-1}$ 

В такому випадку модель можна записати в наступному вигляді:

$$
X_{t} = c + \left(\sum_{i=1}^{p} a_{i} * L^{i}\right) * X_{t} + \left(1 + \sum_{i=1}^{q} \beta_{i} * L^{i}\right) * \varepsilon_{t}
$$
(4.1.2)

Якщо перенести авторегресійну частину рівності наліво, отримаємо наступне рівняння:

$$
(1 - \sum_{i=1}^{p} a_i * L^i) * X_t = c + (1 + \sum_{i=1}^{q} \beta_i * L^i) * \varepsilon_t
$$
\n(4.1.3)

Після введення скорочених позначень виходить наступне рівняння:

$$
\alpha(L) * X_t = c + \beta(L) * \varepsilon_t \tag{4.1.4}
$$

Отже, для того, щоб процес був стаціонарним, необхідно, щоб коріння характеристичного многочлена авторегресійної частини зліва α (z) знаходились поза колом з радіусом один, зображеного на комплексній площині. Також, якщо процес стаціонарний, його можна уявити як нескінченний MA-процес:

$$
X_t = a^{-1}(L)c + a^{-1}(L)\beta(L)\epsilon_t = {c}/{a(1)} + \sum_{i=0}^{\infty} c_i \epsilon_{t-i}
$$

 $(4.1.5)$ 

Інтегрована модель авторегресії - змінного середнього ARIMA

У разі наявності одиничних коренів авторегресійного полінома процес вважається нестаціонарним. В такому випадку ,аналізується не сам ряд, а його різниці (зазвичай розглядається різниця першого порядку, набагато рідше - другого). Якщо значення різниці часового ряду стаціонарні у часі, будується ARMA модель. Дана модель отримала назву ARIMA (інтегрована ARMA) або іноді також називають моделлю Боксу-Дженкінса.[7]

Модель ARIMA є доповненням моделей ARMA для нестаціонарних часових рядів, які необхідно зробити стаціонарними, взявши перші або другі різниці вихідного часового ряду.

Модель ARIMA (p, d, q) для нестаціонарного часового ряду  $X_t$ представляється в такий спосіб:

$$
\Delta X_{t} = c + \sum_{i=1}^{p} a_{i} * \Delta X_{t-i} + \sum_{j=1}^{q} b_{j} * \varepsilon_{t-j} + \varepsilon_{t}
$$

(4.1.6)

Де  $\varepsilon_{\rm t}$  - стаціонарний часовий ряд ;

с,  $a_i b_i$ - параметри моделі;

Δ - оператор різниці часового ряду .

Підхід Боксу-Дженкінса полягає в тому, що спочатку необхідно оцінити стаціонарність часового ряду. Якщо вихідний ряд стаціонарний, береться перша або друга різниця і будується ARMA модель вже для перетвореного ряду, так як отриманий ряд є стаціонарним, на відміну від вихідного нестаціонарного.[7]

### <span id="page-32-0"></span>**4.2 Метод експоненційного згладжування**

Прогнозування методом експоненційного згладжування є одним з найпростіших способів прогнозування. Прогноз може бути отриманий тільки на один період вперед. Якщо прогнозування ведеться в розрізі днів, то тільки на один день вперед, якщо тижнів, то на один тиждень.

Що таке експоненційне згладжування?

Нехай ряд З представляє вихідний ряд продажів для прогнозування

З (1) - продажу в перший тиждень, С (2) у другій і так далі.

Аналогічно, ряд S являє собою експоненційно згладжений ряд продажів. Коефіцієнт α знаходиться від нуля до одиниці.Рознаховується він у такий спосіб, де t - момент часу (день, тиждень)

S (t + 1) = S (t) +  $\alpha$  \* (C (t) - S (t)) (4.2.1)

Великі значення константи згладжування α прискорюють відгук прогнозу на стрибок процесу , що спостерігається . Значення можуть призвести до непередбачуваних викидів, тому що згладжування буде майже відсутнє.

Формула легко може бути переписана в іншому вигляді:

S (t + 1) =  $(1 - \alpha)$  \* S (t) +  $\alpha$  \* C (t). (4.2.2)

Таким чином, зі збільшенням константи згладжування частка останніх продажів збільшується, а частка згладжених попередніх зменшується.

Зазвичай будується кілька прогнозів для різних констант і вибирається найбільш оптимальна константа з точки зору обраного критерію.

Критерієм може виступати точність прогнозування на попередні періоди.

### <span id="page-33-0"></span>**4.3 Метод Fb Prophet**

Згідно статті ,Facebook Prophet був розроблений для прогнозування великої кількості різних бізнес-показників і будує досить якісні прогнози. Крім того, бібліотека дає можливість, змінювати людино-зрозумілі параметри, покращувати прогноз і не вимагає від аналітиків глибоких знань.

Сезонні компоненти відповідають за моделювання періодичних змін, пов'язаних з тижневою та річною сезонністю. Тижнева сезонність моделюється за допомогою dummy variables. Додаються 6 додаткових ознак, наприклад, [monday, tuesday, wednesday, thursday, friday, saturday], які приймають значення 0 і 1 в залежності від дати. Ознака sunday, відповідний сьомого дня тижня, не додають, тому що він буде лінійно залежати від інших днів тижня і це буде впливати на модель.

Річна сезонність моделюється рядами Фур'є.

Тренд - це частково-лінійна або логістична функція.. Логістична функція дозволяє моделювати зростання з насиченням, коли при збільшенні показника знижується темп його зростання. Типовий приклад - це зростання аудиторії програми або сайту.

Крім усього іншого, бібліотека вміє за історичними даними вибирати оптимальні точки зміни тренду. Але , їх також можна задати і вручну

Компонента відповідає за задані користувачем аномальні дні, в тому числі і нерегулярні, такі як, наприклад, Black Fridays.

Помилка містить інформацію, яка не врахована моделлю.

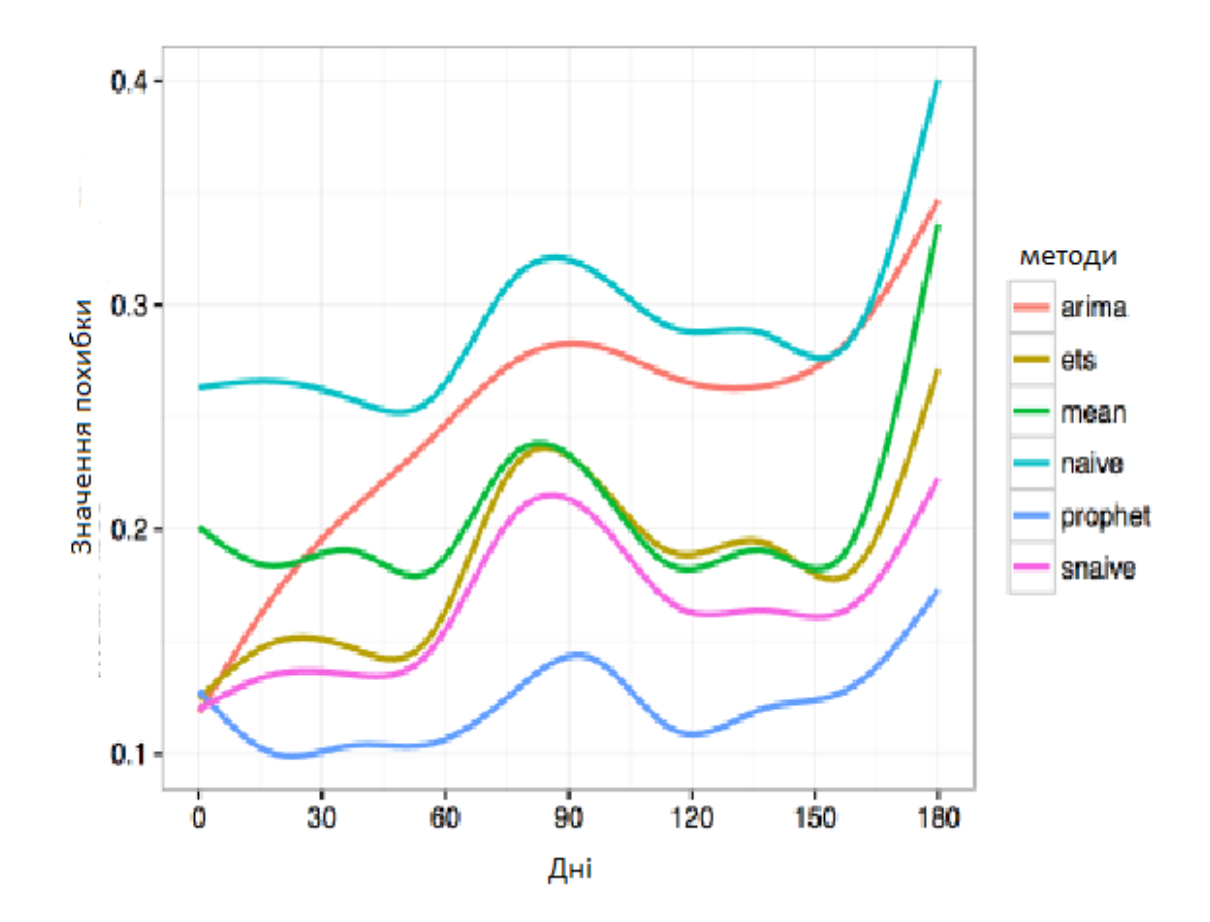

Рис.10 Приклад прогнозування Fb Prophet

У цій же публікації представлено і порівняння mean absolute percentage error для різних методів автоматичного прогнозування часових рядів, згідно з яким Prophet має істотно більш низьку помилку.

$$
MAPE = mean(|p_i|)
$$
 (4.3.1)

MAPE (mean absolute percentage error) - це середня абсолютна помилка нашого прогнозу. Нехай  $y_i$ - це показник, а  $\dot{y}_i$ - це відповідний до цієї величини прогноз нашої моделі. Тоді  $e_i = y_i - \dot{y}_i$  - це помилка прогнозу, а  $p_i \frac{e}{\cdot}$  $\frac{e_i}{y_i}$ - це відносна помилка прогнозу.

$$
MAE = mean(|e_i|) \tag{4.3.2}
$$

MAPE часто використовується для оцінки якості, оскільки ця величина відносна і по ній можна порівнювати якість навіть на різних наборах даних.

Крім того, буває корисно дивитися і на абсолютну помилку MAE mean absolute error, щоб розуміти, на скільки помиляється модель в абсолютних величинах.

### <span id="page-36-0"></span>**5. ПРАКТИЧНА ЧАСТИНА**

#### <span id="page-36-1"></span>**5.1.Розробка прогнозу ARIMA**

ARIMA - це відносно базова модель часового ряду, яку ми будемо кодувати і пояснювати компоненти при необхідності. Після моделювання , порівняємо результати унікальних уявлень кожної моделі про майбутнє Bitcoin .

Кроки для моделювання ARIMA наступні:

- 1. Збір та аналіз даних ;
- 2. Перевірка на стаціонарність ;
- 3. ACF і PACF ;
- 4. Пошук початкових параметрів ;
- 5. Тестування з оптимізованими параметрами ;
- 6. Прогнозування.

Перше, що потрібно зробити - отримати історичні дані про Bitcoin, які можна завантажити у вигляді зручного файлу CSV ізYahoo Finance, Отримавши це, можемо почати з форматування файлу CSV як Pandas DataFrame, Потім використовуємо той самий DataFrame для іншої частини графіків і обчислень.

Форматування / організація набору даних

<sup>#</sup> Reading in the data bc **=** pd**.**read\_csv **(** 'BTC-USD.csv'**)** # Converting to datetime  $bc$   $[$   $Date'$  $] = pd.to\_datetime$   $(bc.Date)$ # Setting the index as the dates bc**.**set\_index **(** 'Date'**,** inplace **= True)** # Selecting only the dates from 2021-21-01 onwards bc **=** bc **[[** 'Close'**]].** loc **[** '2021-21-01'**:]**

Далі, будуємо фрейм даних, щоб побачити рух ціни BTC(Bitcoin)

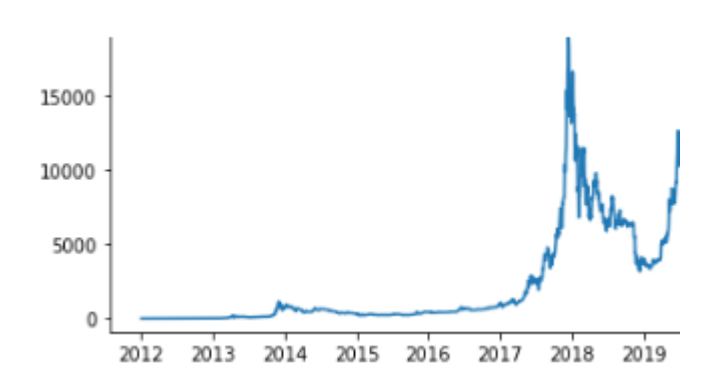

Рис. 5.1 Підготовка графіку ціни для ARIMA моделі

Підготуємо дані для моделювання, зробивши дані стаціонарними . Диференціюючи дані і перевіряючи стаціонарність, використовуючи тест Дікі-Фуллера, прагнемо до Р-значення менше критичного значення 5%, або просто намагаючись наблизитися до нуля, наскільки це можливо.

# Converting the data to a logarithmic scale  $bc\_{log} = pd\cdot\text{DataFrame}(np\cdot\log(bc\cdot\text{Close}))$ # Differencing the log values  $\log$  diff = bc  $\log$ **.diff().dropna()** # Using the Dickey-Fuller test to check for stationarity

### Це дає P-значення менше 5%

Стаціонарність видаляє тренди з набору даних, які можуть бути надзвичайно нав'язливими для моделей. По суті, стаціонарність робить моделі більш ефективними і передбачуваними.

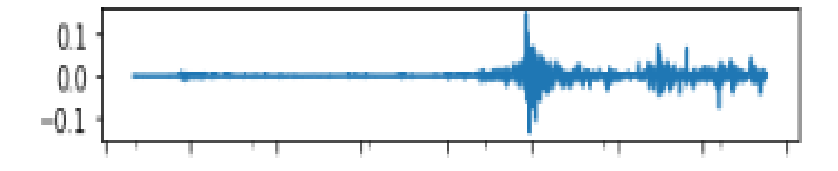

### Рис.5.2 Стаціонарний різницевий журнал BTC.

Далі доведеться побудувати автокореляційної функції (ACF) і часткову автокореляційної функції (PACF), Оскільки ми працюємо з щоденними даними, ACF показує , який день в минулому корелює найбільш з поточним днем по відношенню до проміжних днів . PACF показує нам, який день в минулому безпосередньо співвідноситься з поточним, ігноруючи проміжні дні.

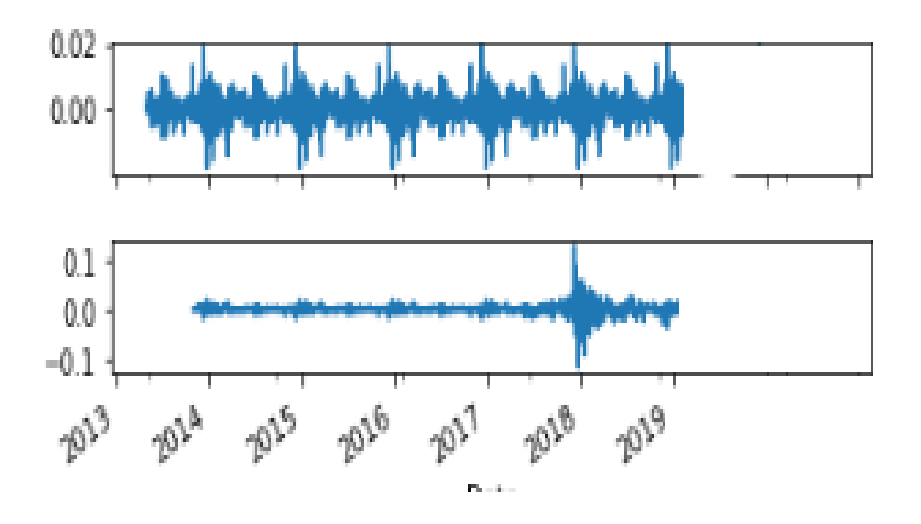

5.3. ACF і PACF для журналу BTC

Знаючи PACF і ACF, тепер більш зрозумілий набір даних і параметрів, які можна вибрати.

Оптимізація параметрів

Щоб отримати максимальну продуктивність від моделі, необхідно знайти оптимальні параметри

**def** best\_param **(**model**,** data**,** pdq**,** pdqs**):** "" "

Loops through each possible combo **for** pdq **and** pdqs Runs the model **for** each combo Retrieves the model **with** lowest AIC score "" "

 $ans = \Pi$ **for** comb **in** tqdm **(**pdq**): for** combs **in** tqdm **(**pdqs**): try:** mod **=** model **(**data**,**

order **=** comb**,** seasonal\_order **=** combs**,** enforce\_stationarity **= False,** enforce\_invertibility **= False,**  $freq = 'D')$  $output = \text{mod.fit}()$ ans**.**append **([**comb**,** combs**,** output**.**aic**]) except: continue**

ans\_df **=** pd**.**DataFrame **(**ans**,** columns **= [** 'pdq'**,** 'pdqs'**,** 'aic'**]) return** ans\_df**.**loc **[**ans\_df**.**aic**.**idxmin **()]**

Відповідно до цієї функції, кращі параметри (1,0,0) для pdq і (0,0,0,0) для pdqs

Поділяємо вибірку на тренувальну і тестову для перевірки прогнозової якості моделі.

# Splitting 80/20 index = round (len (bc)  $*$ . 80)  $train = bc_{log}.iloc$  [: index]  $test = bc_{log}.iloc$  [index:] # Fitting the model to the training set  $model = ARIMAX$  (train,  $order = (1, 0, 0),$ seasonal\_order =  $(0,0,0,0)$ , freq  $=$   $D'$ , enforce\_stationarity = False, enforce\_invertibility = False)  $output = model.fit()$ 

Перевіримо , як отримані значення збігаються з тими , що нам вже відомі.

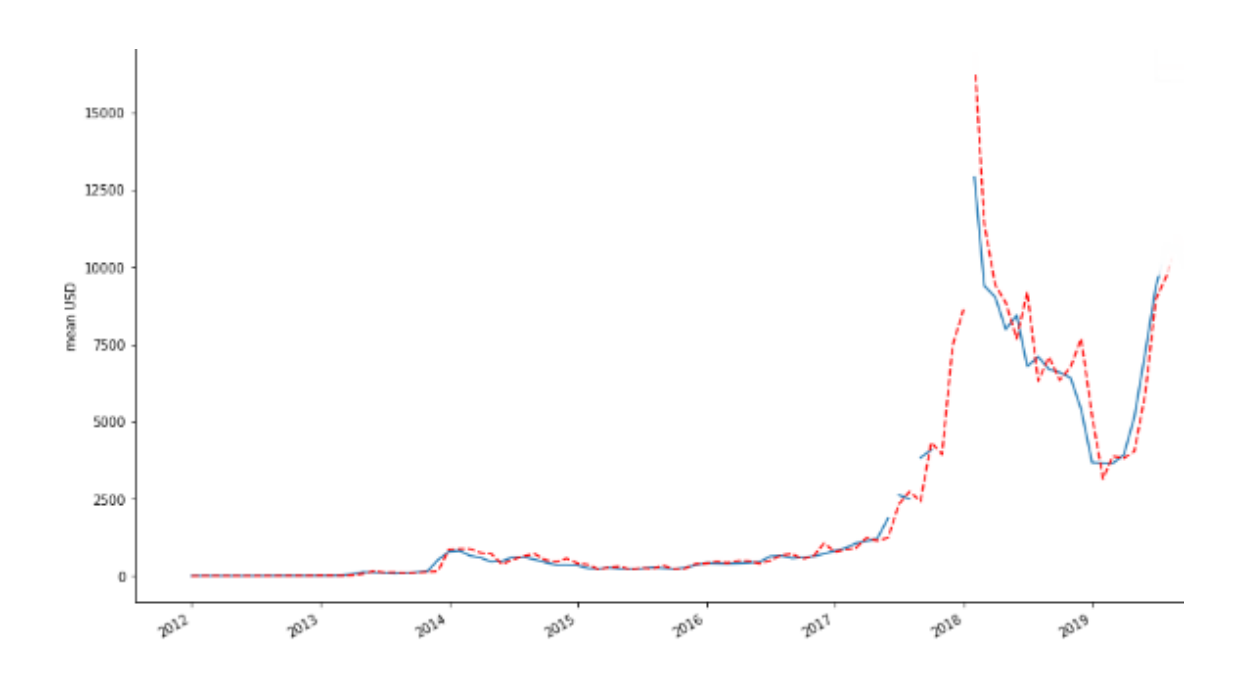

Рис. 4 Модель ARIMA

Фактичні значення все ще залишаються в межах наших довірчих інтервалів , ціни зростають, як і прогнозувалося.

Прогнозування майбутніх цін

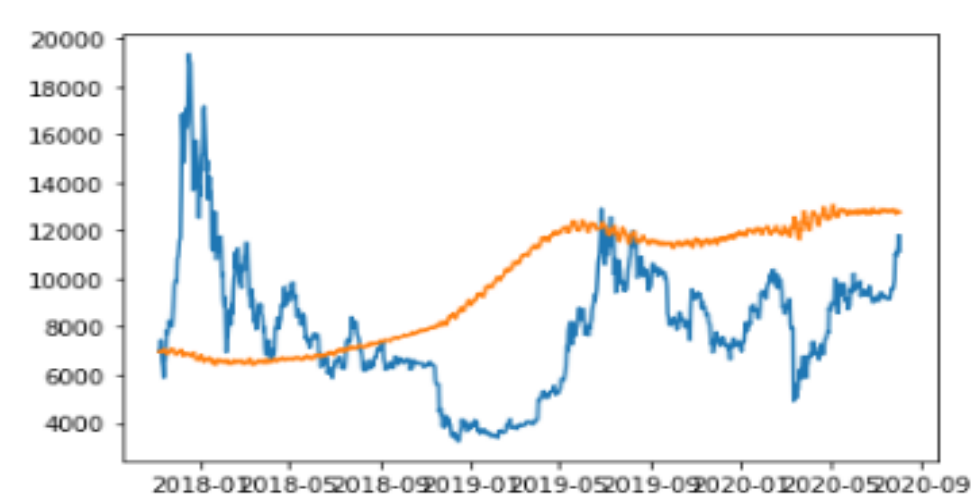

Рис. 5.5 Перевірка прогнозування на існуючих даних

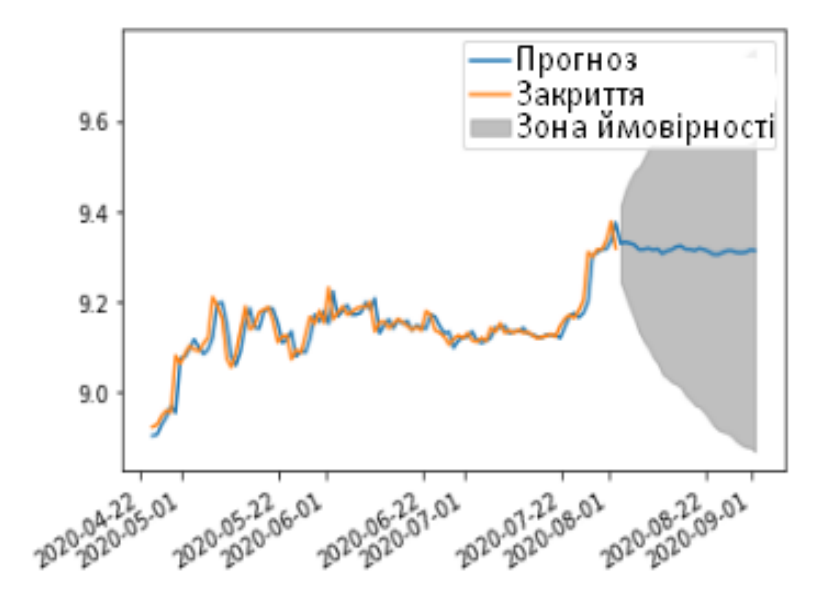

Рис. 5.6 Прогноз можливого руху ціни

Відповідно до моделі , ми отримали зону ймовірності , в яку може потрапити курс ціни BTC . ARIMA змогла дати лише припущення до можливого руху ціни , без конкретних значень .

### <span id="page-41-0"></span>**5.2. Побудова прогнозування Fb Prophet**

На першому етапі потрібно форматувати попередньо отримані з Yahoo Finance дані, зробивши два стовпці для дат і ціни. Потім можемо перейти до моделювання, підбираючи і тренуючи дані. Fb Prophet самостійно налаштовую параметри та перевіряє стаціонарність .

Модель самостійно зробить прогноз , щодо можливого руху ціни , відштовхуючись від часового інтервалу , що був зазначений до прогнозу.

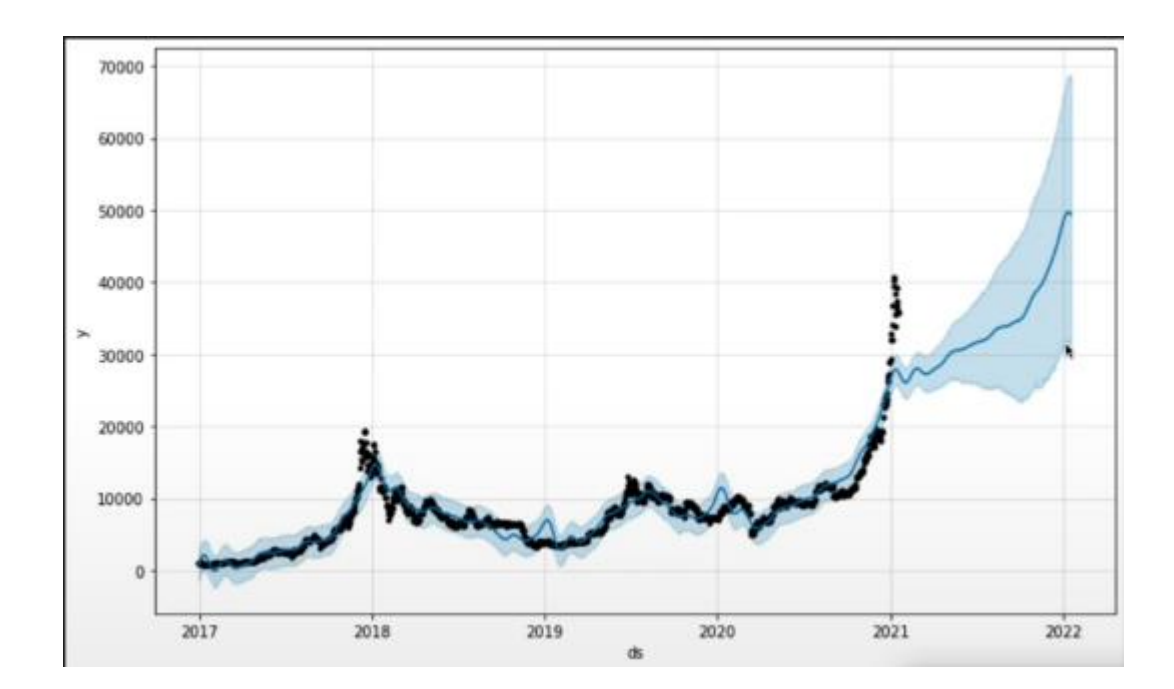

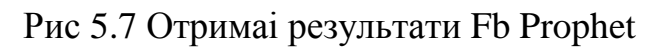

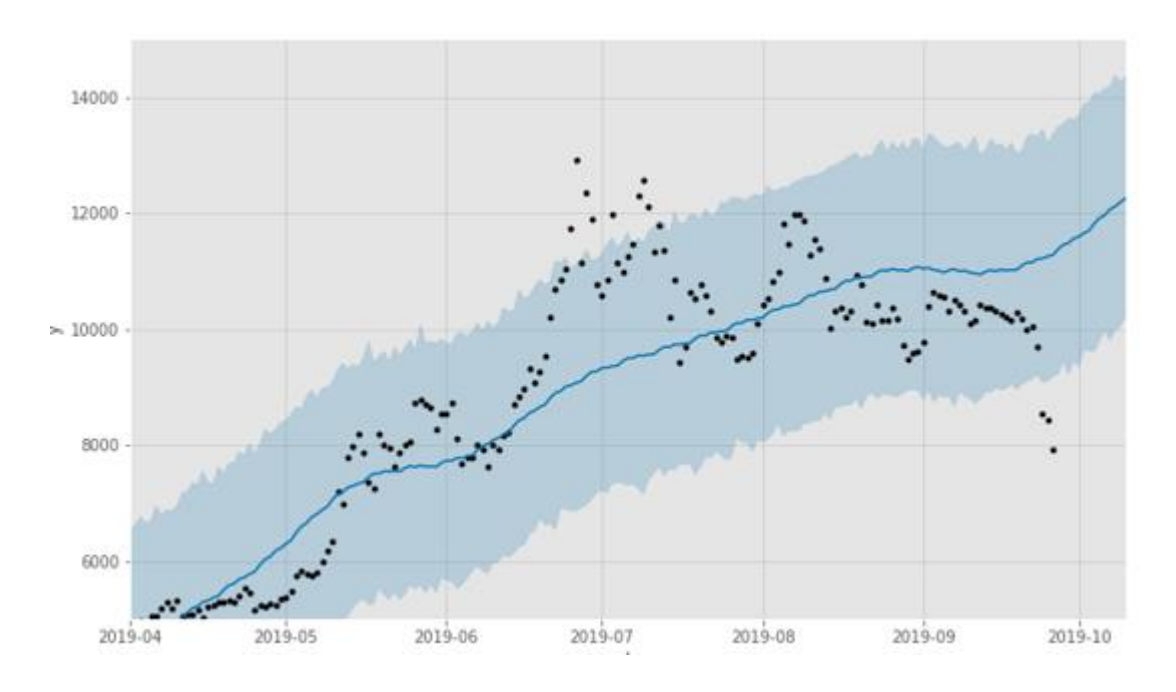

Рис. 5.8 FB Prophet збільшений в х2

Синя лінія - прогнозні значення ;

Чорні точки - спостережувані (фактичні) значення;

Синя область - інтервали невизначеності.

З отриманих результатів , робимо висновок про можливий додатній рух ціни . Дані , отримані за допомогою другого методу більш чіткі , та маюсь меншу зону ймовірності .

### <span id="page-43-0"></span>**5.3 Реалізація EMA**

SMA – просте середнє ковзане , що бере до уваги середнє значення за певну кількість періодів .

Формула простого ковзного середнього є дуже простим середнім арифметичним за кількістю періодів.

 $SMA = SUM (CLOSE(i) , N ) / N$ (4.3.1)

SMA – середнє ковзане за певний період ;

SUM – оператор суми ;

CLOSE(i) – ціна закриття поточного періоду і ;

N – кількість періодів , що беруться до уваги .

Експоненціальна змінна середня (EMA) трохи складніше. По-перше потрібно знайти SMA. По-друге, розрахувати коефіцієнт згладжування. Потім використовуючи коефіцієнт згладжування з попередньої EMA ,знайти нове значення. Таким чином, останні ціни мають більший вплив на результуюче значення , тоді як SMA привласнює однакову вагу всім періодів.

EMA =  $(CLOSE (i) * P) + (EMA (i - 1) * (100 - P)$ (4.3.2)

EMA – експонентна середня ковзана ;

CLOSE(і) – ціна закриття періоду ;

P – доля використання значення ціни .

Одним із прикладів використання ковзних середніх є наступний кросовер. Наприклад, бичачий (покупці) перехід відбувається, коли короткострокова SMA перетинає вище довгострокової SMA. Ведмежий (продавці) перетин відбувається, коли короткострокова SMA перетинає нижче довгостроковій SMA.

Реалізація на Python

Почнемо з побудови бажаного запасу протягом 1 місяця. В цьому випадку перевіримо BTC.

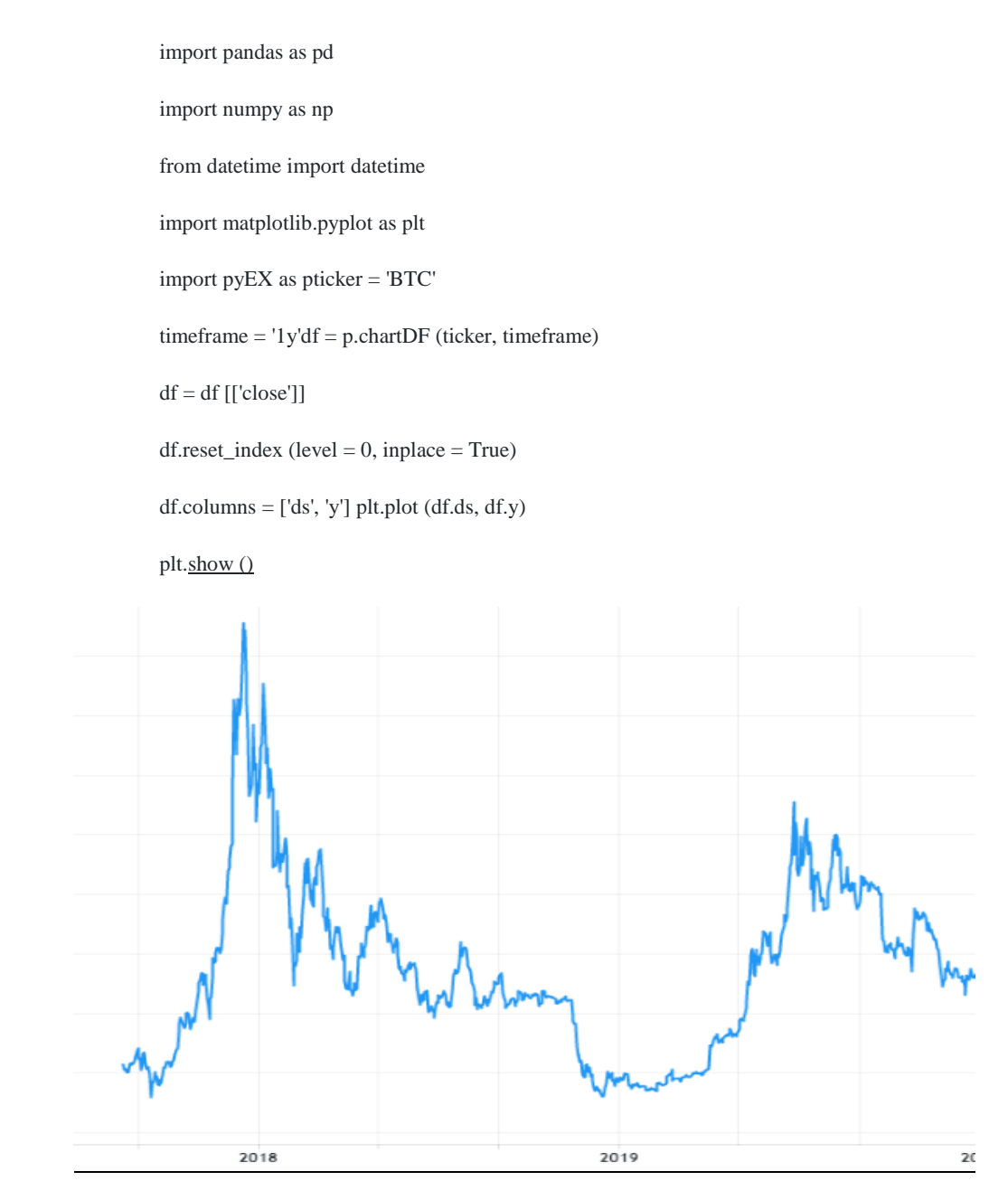

Рис. 5.9 Побудова графіка BTC

# Потім ,збираємо кілька рядків, щоб отримати просту ковзаючу середню.

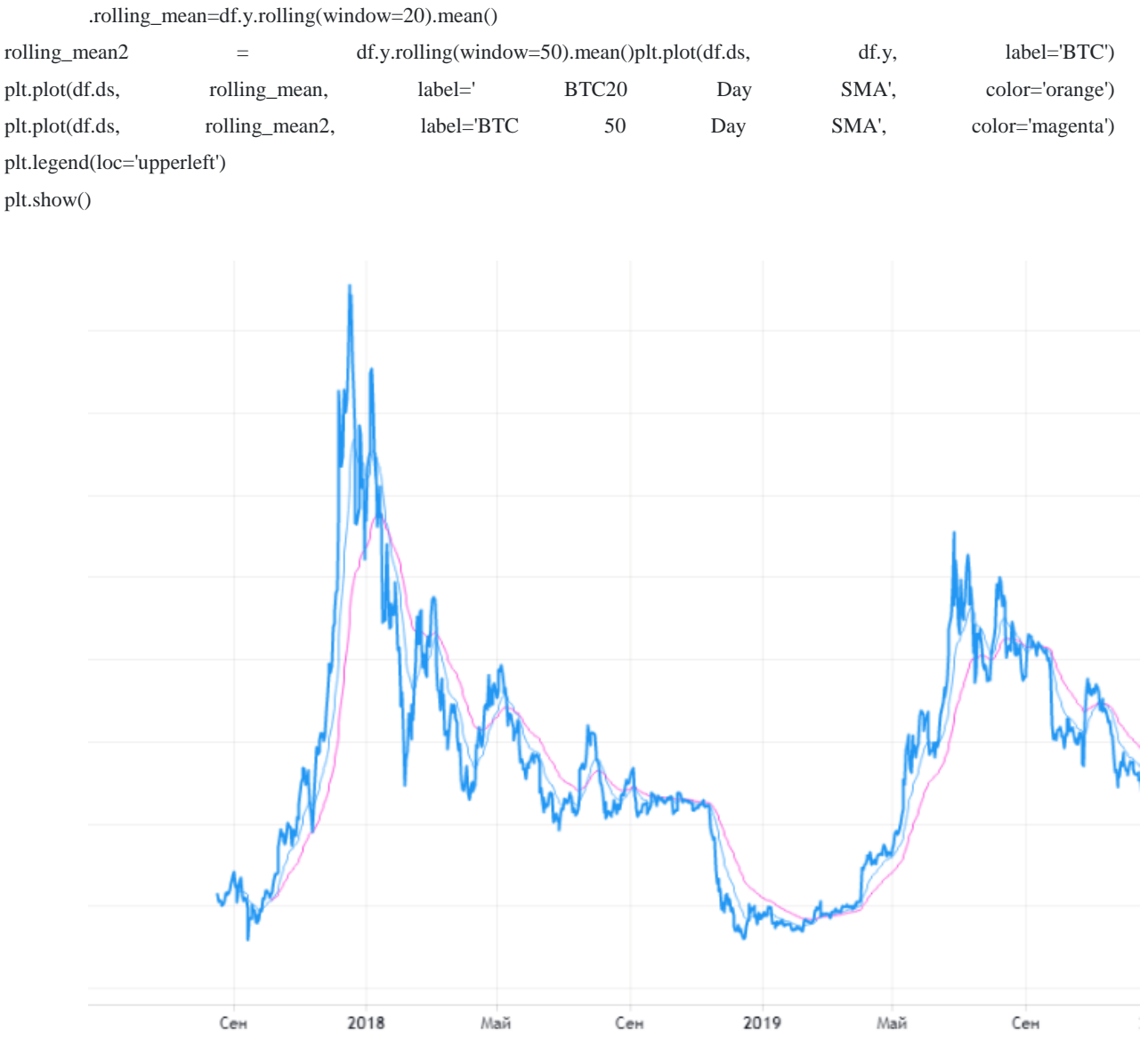

Рис. 5.10 20- і 50-денні SMA, підготовлені з використанням Matplotlib Реалізуємо експонентну ковзану середню (EMA). Для цього перейдемо

## на більш короткі терміни. Обираємо 1 рік

exp1 = df.y.ewm(span=20, adjust=False).mean()  $\exp 2 = df$ .y.ewm(span=50, adjust=False).mean()plt.plot(df.ds, df.y, label='BTC') plt.plot(df.ds, exp1, label='BTC 20 Day EMA') plt.plot(df.ds, exp2, label='BTC 50 Day EMA') plt.legend(loc='upper left') plt.show()

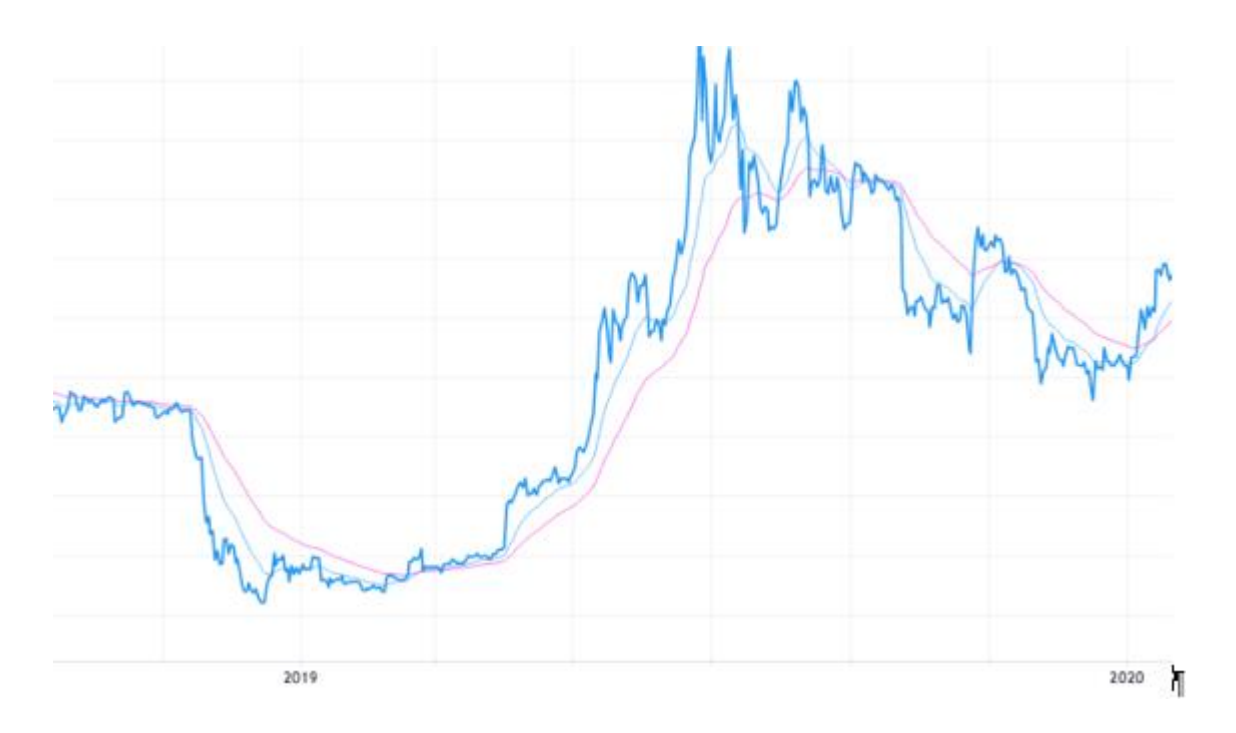

Рис. 5.11 20- і 50-денні EMA, підготовлені з використанням Matplotlib

Використаємо той же графік, що і вище, і розглянемо концепцію кросовера з попереднього. Використовуючи цей сигнал, можна передбачити ціновий тренд BTC. Коли короткостроковий рівень перетинає довгостроковий, ми отримуємо сигнал на покупку. Коли короткостроковий проходить нижче довгострокового ми отримуємо сигнал на продаж.

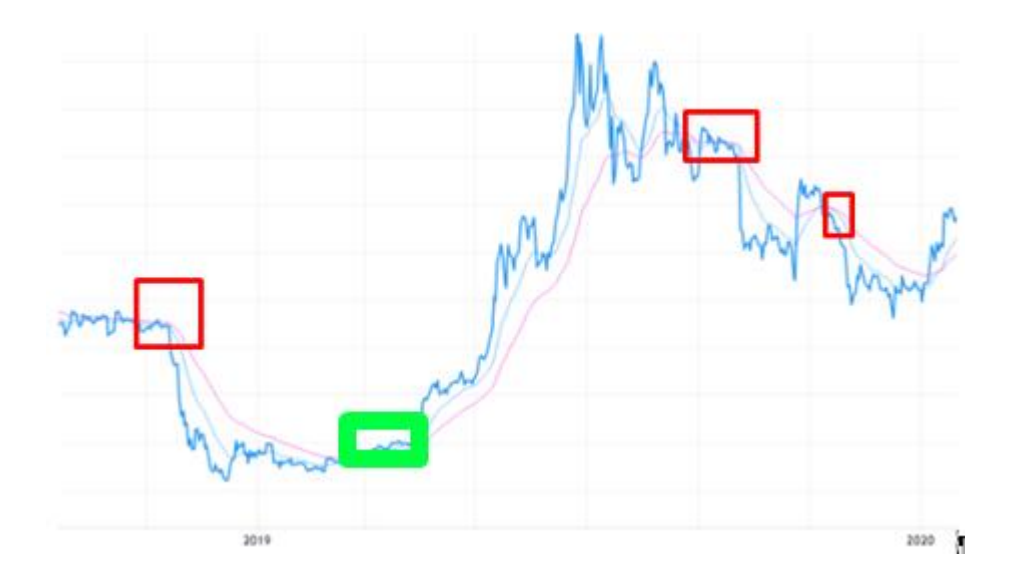

Рис. 5.12 Бичачий кросовер в зеленому, Ведмежий кросовер в червоному

На рисунку 5.12 зазначено як прогнозування за допомогою EMA дає якісні середньострокові прогнози.

### <span id="page-47-0"></span>**5.4 Експертні**

Надалі проведемо прогнозування за рахунок поверхневого аналізу за допомогою індикаторів та «експертних» методів . Поверхневий тому , що аналізувати будемо на графіку з кроком в 1 тиждень . При глибокому аналізі , прогнозування починається з великого кроку ,а закінчується маленьким ( години/хвилини )

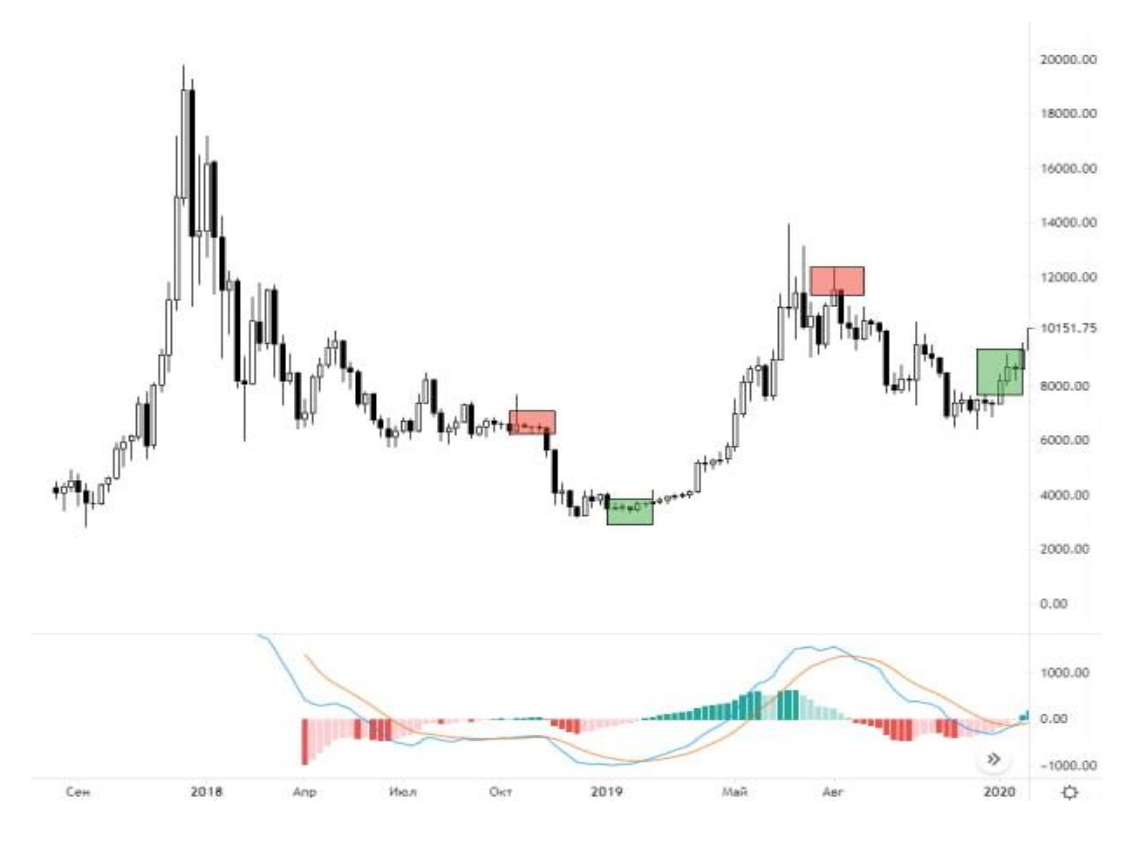

Рис. 5.13 TradingWiew BTC/USDT .MACD

Використовуємо MACD ( 12 , 26 ) Signal 9 – стандартні налаштування .

При перетину EMA наглядаємо появу бичих та медвежих кросоверів . Були зазначенні не лише актуальний кросовер у даний час , а й історичні , для перевірки налаштування MACD . Виходячи зі значень індикатору , ціна формує можливий бичачий кросовер ,фіксуємо .

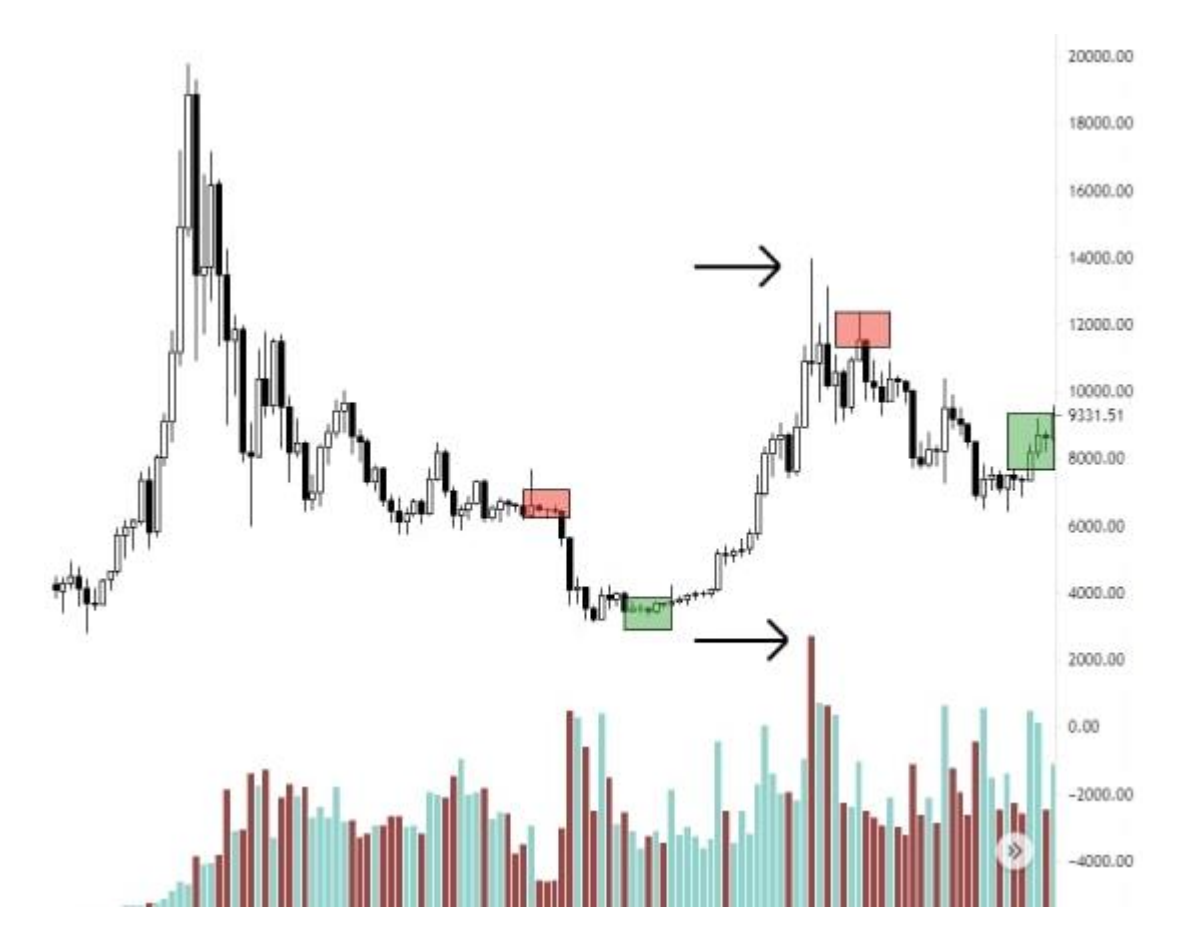

Рис. 5.14 TradingWiew BTC/USDT.Volume

Перевіряючи об'єми на ринку , помічаємо , що в тиждень , коли сформувався локальний максимум , об'єм торгових операцій на ринку були максимальними та більшими , ніж ми маємо на даний момент . Можемо зробити припущення , що рух вгору продовжиться лише у випадку підвищення об'ємів . В іншому випадку – ціна буде понижуватися , поки отримає достатній об'єм шляхом збору ліквідності .

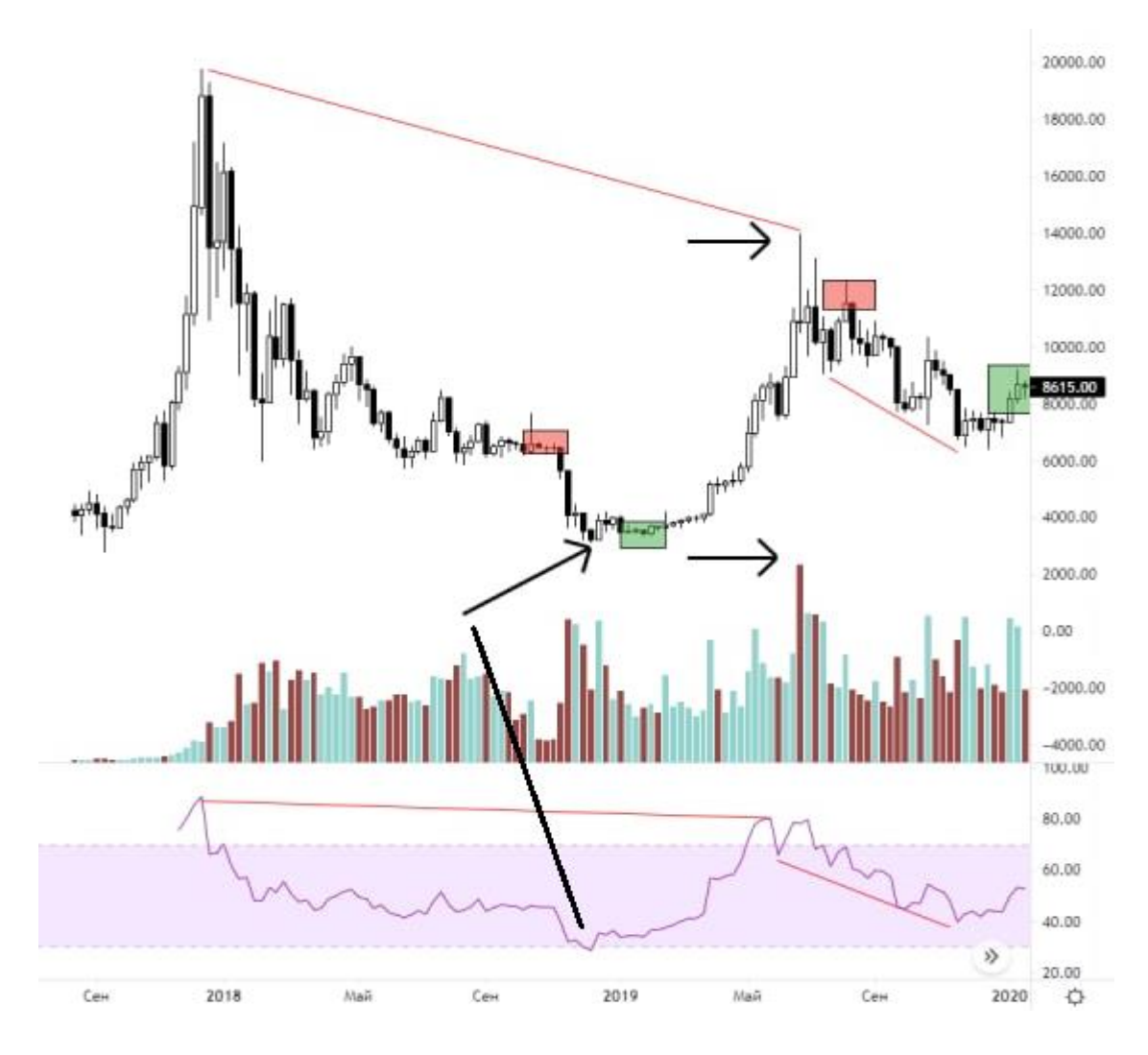

Рис. 5.15 TradingWiew BTC/USDT.RSI

Проаналізуємо отримані дані RSI . При історичному показнику перепроданості активу ( суміжний етап з одним із бичачих кросоверів ) ціна розпочала впевнений ріст . Всі , хто хотів продати активи – закінчились , сила спадного руху ціни зменшилася до мінімуму .

Спостерігаємо конвергенції , при чому на великих періодах . Максимуми ціни понижаються разом з максимумами сили зростаючого руху , мінімуми ціни на індикатора поводяться схожим чином . Робимо висновок , що спадний рух не закінчився ,значення індикатора сили руху на етапі невизначеності .

Роблячи висновки відносно інформації наданої індикатори маємо – можливий потенціальний локальний ріст вгору , проте , для глобального

росту потрібно знайти підтримку зі сторони покупців , найкращий технічний спосіб , зменшення ціни для збору ліквідності , накопичення об'ємів для глобального росту .

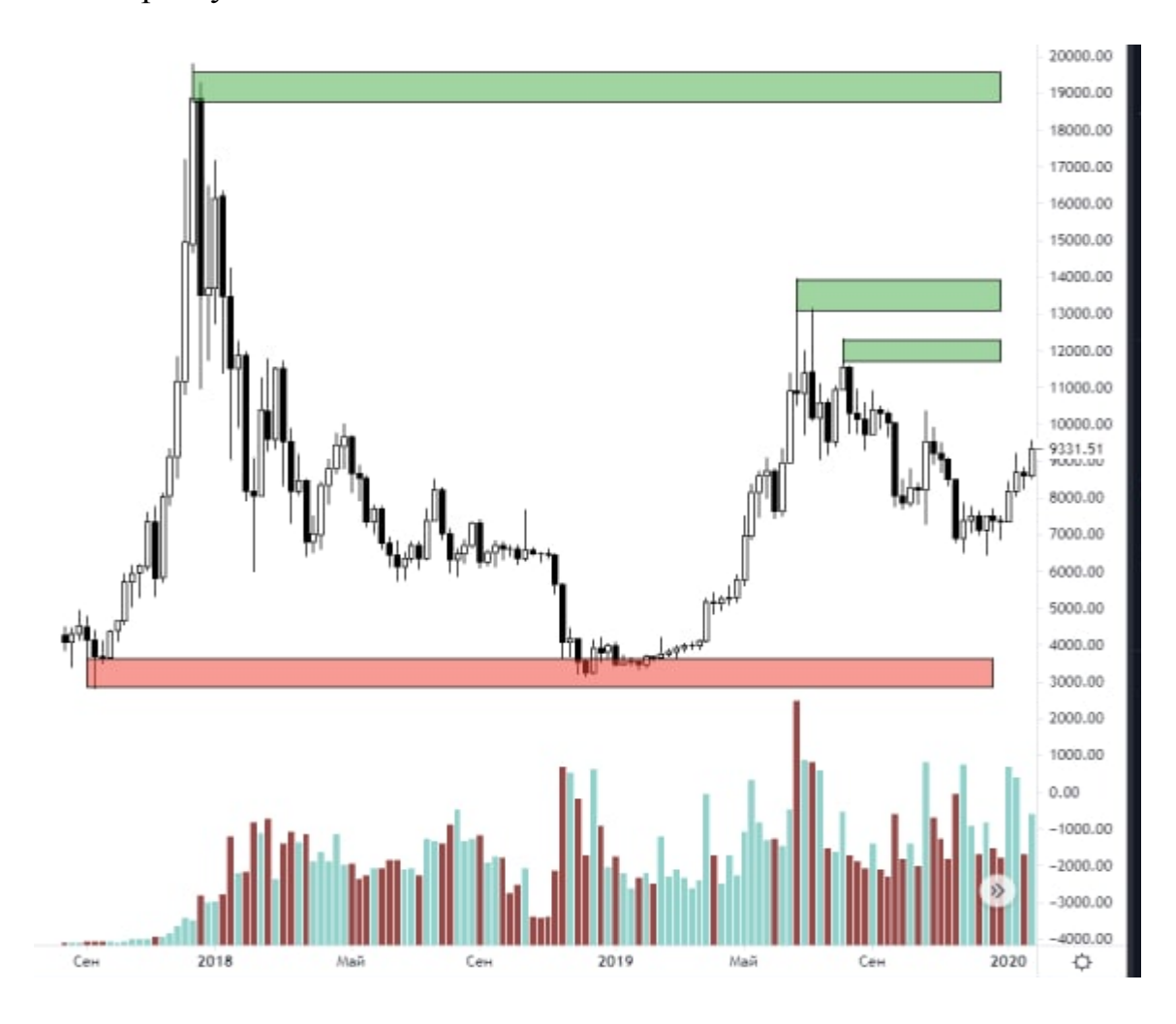

Рис. 5.16 TradingWiew BTC/USDT.Зони підтримки та супротиву

Складності для майбутнього росту прослідковуємо у 3 зонах супротиву (12000 , 13500-14000 , 19000-2000) , а головної підтримки у зоні 3000-4000 та локальній підтримці 6500 . Оскільки ріст ціни стає слабшим , FTA ( first trouble aria ) локальна підтримка на 6500 .

Робимо припущення , ціна протестує підтримку 6500 і при закріпленні ціни нижче імпульсно , за рахунок ліквідності залишеної про рості протестує зону 3000-4000 . В такому випадку , можна розглядати глобальний ріст з цих показників . Підтвердженням буде закріплення вище рівнів супротиву , також рівня 6500 , який також стане рівнем супротиву .

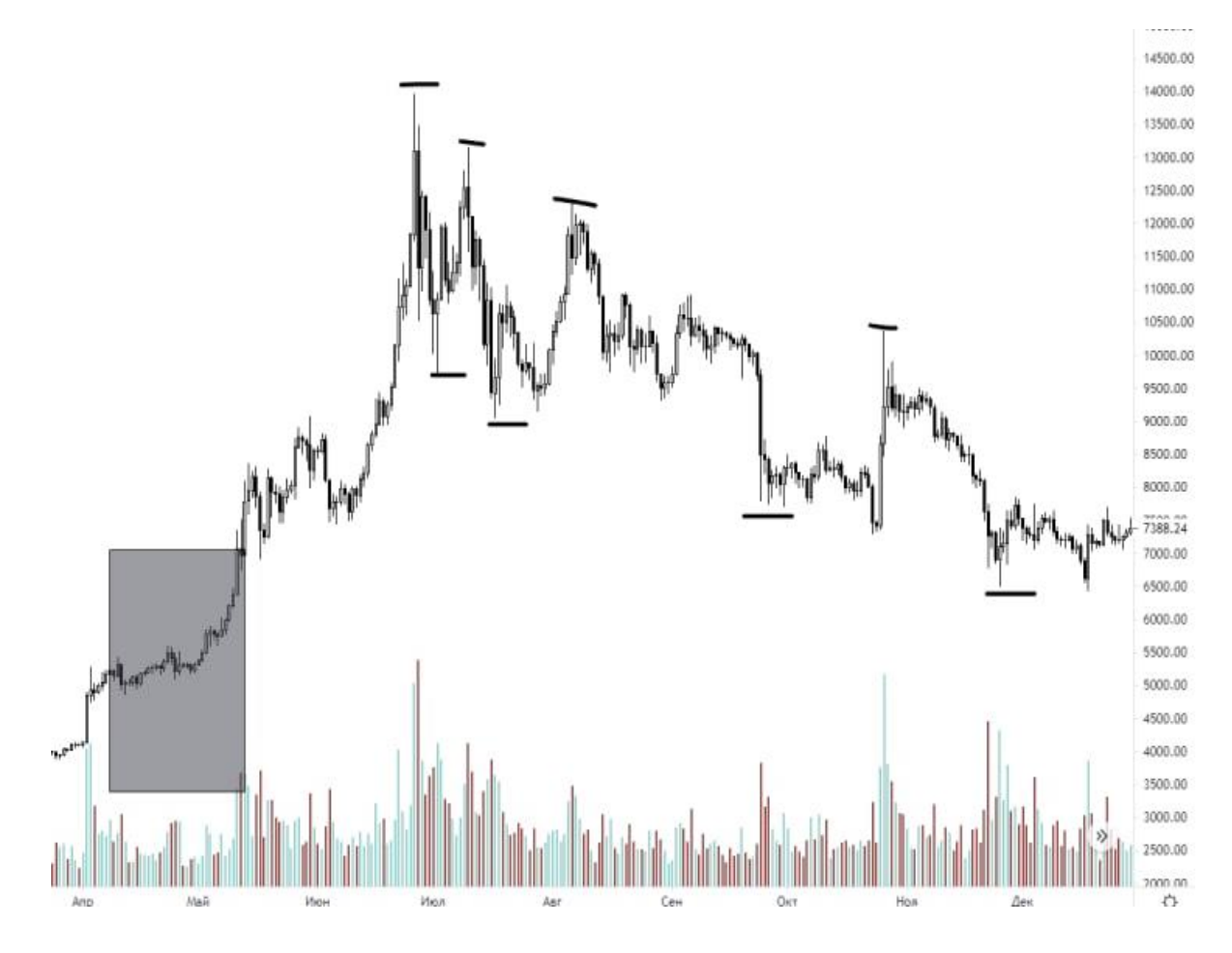

Рис. 5.17 TradingWiew BTC/USDT.Time Frame 1 D

Для того , щоб більш детально відслідкувати локальний тренд та зону ліквідності зменшуємо розмір кроку графіку . Бачимо , що максимуми зменшуються разом з мінімумами – признак спадного руху . Зліва зазначена область liquidity pool ( зона ліквідності ) . При перекритті даної зони ,можливий початок росту ціни .

Остання точкою на рівні 10400 є дуже важливою , при пробитті даного рівня та закріпленні зростаючою структури – зростаючий рух підтвердиться .

Оскільки ми проводили лише поверхневий аналіз , не використовуючи часові інтервали менше одного дня , ми можем зробити лише припущення , з великими діапазонами ймовірності . Використовуючи більш низькі часові інтервали , прогноз буде набагато детальніший .

Також , оскільки ми лише прогнозуємо можливий рух ціни , а не шукаємо можливості для відкриття торгової позиції – даного аналізу буде

### достатньо .

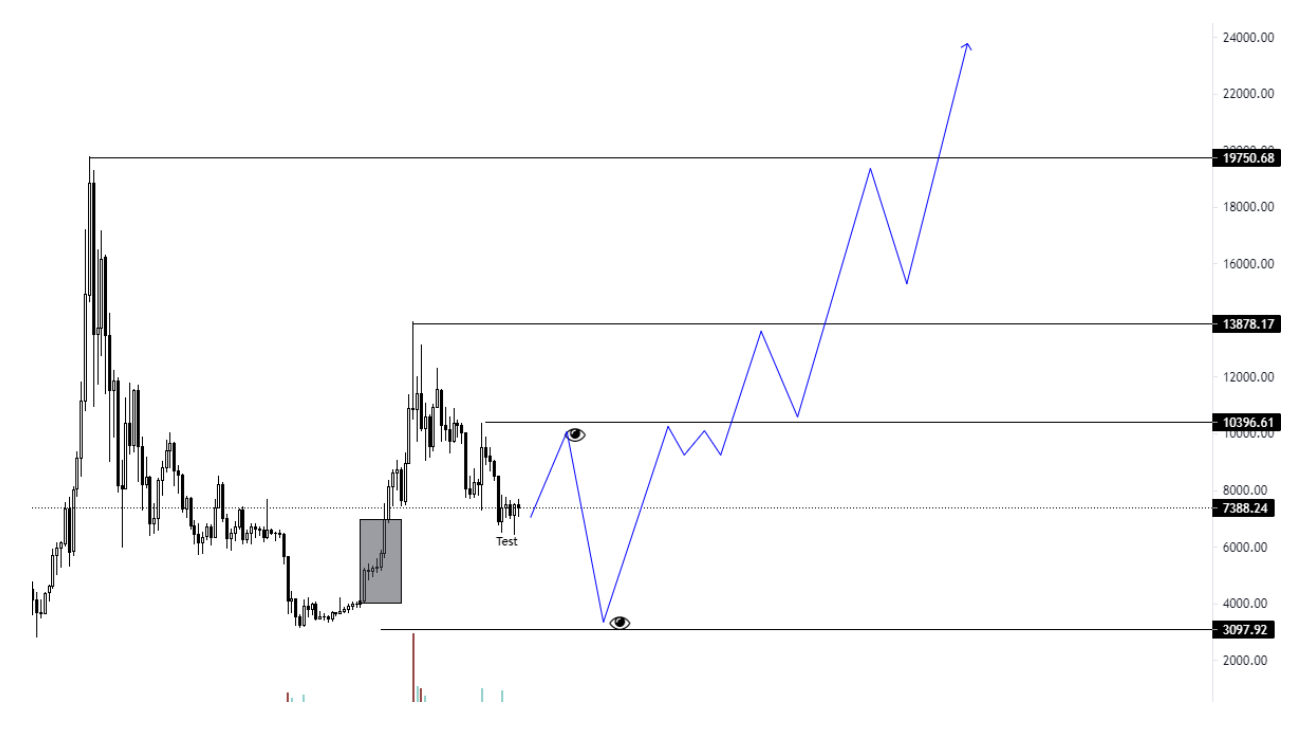

Рис. 5.18 TradingWiew BTC/USDT.Експертний аналіз

Спочатку ціна протестує рівень підтримки на 6500 і буде намагатися змінити на структура на зростаючи ( намагатися подолати підтримку на 10400 , де я зона зміни структури ) .Через недостатні об'єми ми повернемося спочатку до 6500 , а потім – збирати ліквідність для подальшого росту ,аж до самої зони глобального супротиву 3000-4000.

Після накопичення об'ємів , ціна легко зросте до 10400 , та матиме FTA , що зумовлена супротивом на зоні зміни структури .

Якщо ціна подолає рівень 10400 , то вона торгується у діапазоні невизначеності 10400-14000 , після чого , рухається до закриття ліквідних зон до історичного максимуму .

Якщо , ціна встановить новий історичний максимум ATH ( all time high) – можливий швидкий ріст ,за рахунок початку «бичаго ралі»

Перевіримо

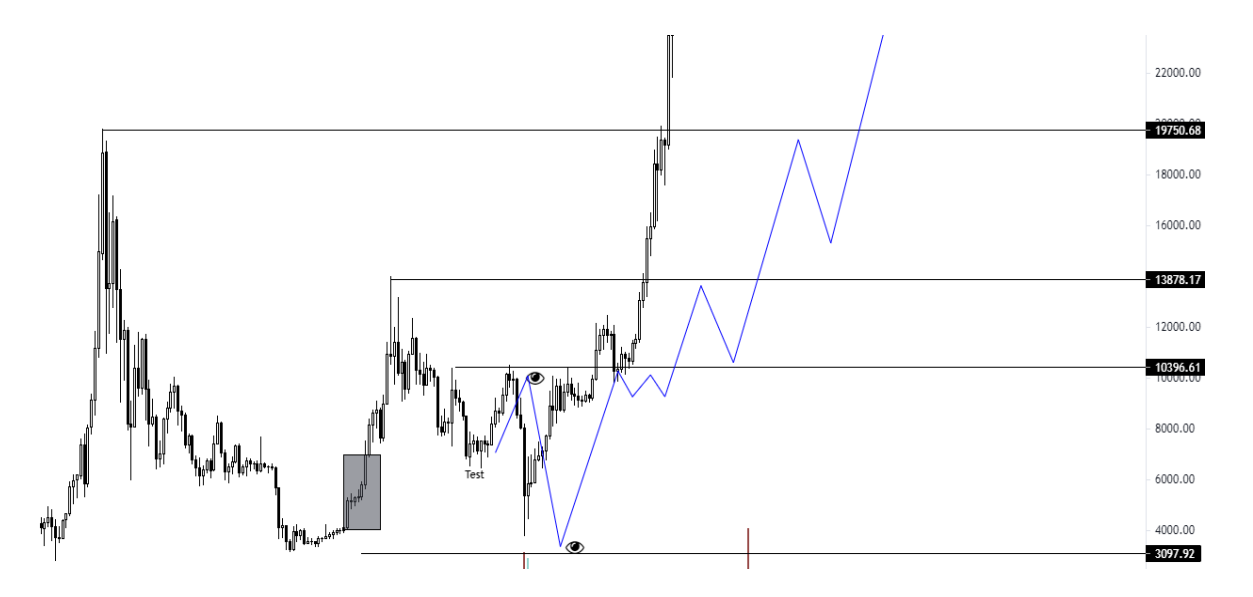

Рис. 5.19 TradingWiew BTC/USDT.Реальний рух ціни

Наш прогноз виявися вірним , хоча «биче ралі» почалось набагато раніше , а саме , з моменту підтвердження зростаючої структури .

## <span id="page-53-0"></span>**5.5. Порівняння результатів дослідження**

За допомогою сервісу TradingWiew отримано дані, які показують стан графік ціни на BTC станом на 20.05.2021

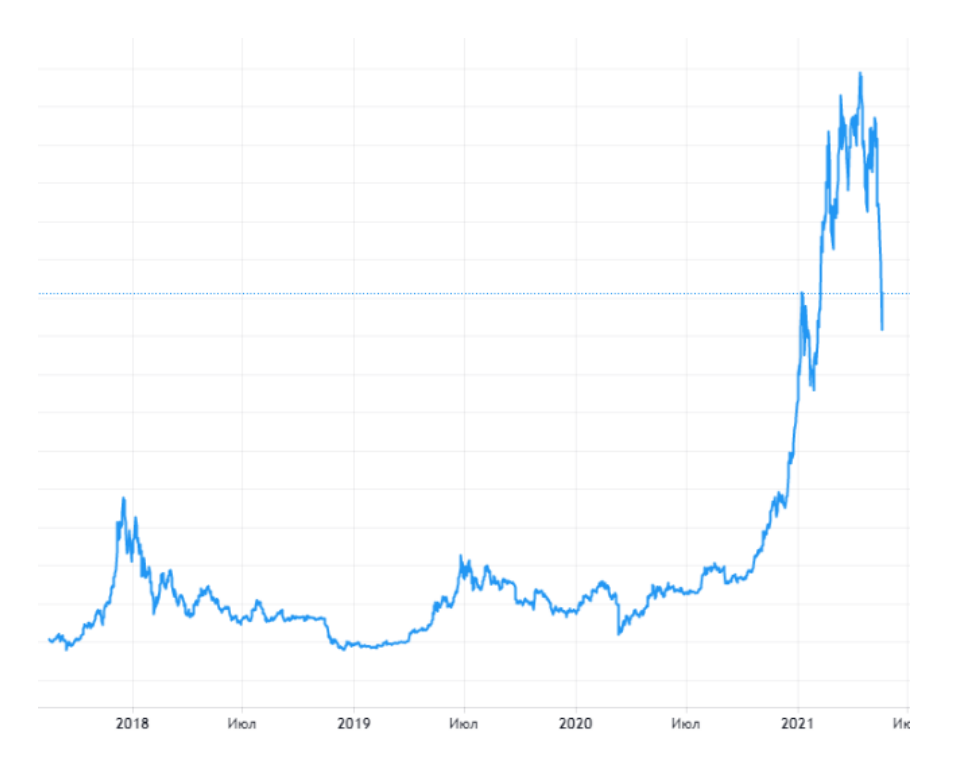

Рис. 5.13 Актуальна ціна BTCUSD '

Для детальної інтерпретації та аналізу результатів буде відображено день фіксації ціни, а саме 30.12.2019 на графіку, та прогнозні напрями ціни за трьома методами(рис.5.13)

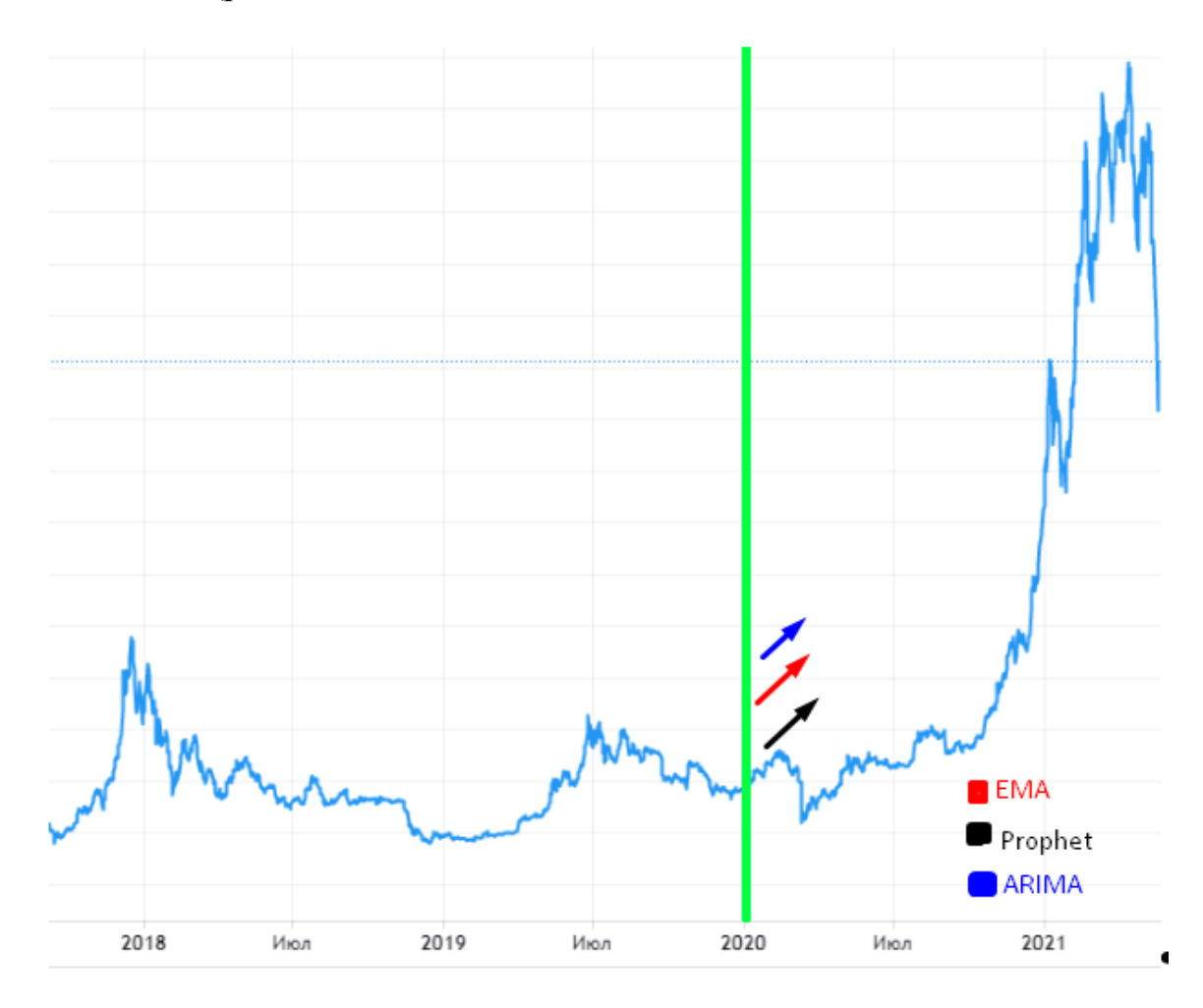

Рис.5.14 Порівняння прогнозів.

Дані методи правдиво вказали на напрям руху ціни, але з різними підходами та впевненістю.

Найбільш впевненими були Arima та Fb Prophet, що моделювали розворот на основі циклічності. Тому, коли відбувалась «ведмежа» корекція ,дані методи аналізу вказували на подальше зростання.

Хоча всі три методи вказали більш менш вірний прогноз , вони дещо різні між собою . ARIMA залишає після себе велику зону невирішеності , так як це лише математична модель , що відповідає на питання прогнозу математично інтерпретованого явища , а не самого явища . Недостатня

кількість вхідних параметрів та факторів дає можливість зробити лише припущеня , але не самостійно працюючий прогноз .

Fb Prophet – більш підходить до прогнозу ,бо краще виділяє поняття тренду , сезонності та поняття «нестандартних днів» .Це більш простий метод для використання та кодування , оскільки , сам метод і був спрямований на прогнозування значень економічних явищ . Прогноз за рахунок даного методу є більш якісний.

EMA – через свій унікальний підхід метод завжди залишається актуальним , хоча EMA більше підходить саме для проведення торгових операцій ( коротко – середньострокових ) , а не для довгострокового прогнозування .Він дає досить якісні прогнози , а також , сигнали можливих точок зміни руху ціни . Такий метод більш підходить трейдерам , чим інвесторам .

Експертні методи – завдяки комбінування аналізу різними експертними методами , по провели поверхневий аналіз . Як і EMA , даний метод прогнозу не відповідає на питання майбутніх значень ціни , а саме прогнозує можливій рух ціни , беручи до уваги не лише математичні параметри , а й ідеї та причини майбутнього руху.

### <span id="page-55-0"></span>**5.6 Аналіз похибки**

Розраховувати похибку будемо за формулою :

$$
MAPE = mean(|p_i|)
$$
 (5.6.1)

Нехай  $y_i$ - це показник, а  $\acute{y}_i$ - це відповідний до цієї величини прогноз нашої моделі. Тоді  $e_i = y_i - \acute{y}_i$  - це помилка прогнозу, а  $p_{i} = \frac{e}{v_i}$  $\frac{e_i}{y_i}$  - це відносна помилка прогнозу.

 $MAPE(ARIMA1) = 0.028$ ;  $MAPE(ARIMA2) = 0.014$ ;

 $MAPE(ARIMA) = 0.021;$ 

MAPE(FbP1)=0.025 ; MAPE(FbP12)=0.01 ;

MAPE(FbP1)=0.0175.

Прорахувати значення похибки експертних методів чисельно – неможливо ,можливо лише отримати якісну оцінку прогнозу .

### <span id="page-57-0"></span>**ВИСНОВКИ**

В даній роботі було підняте питання знаходження найбільш якісних методів прогнозування руху ціни криптовалюти , а саме Bitcoin , із вже відомих методів та порівняння цих результатів .

Для вирішення поставленої мети, а саме передбачення майбутніх цін на Bitcoin, були виконані наступні завдання:

- розглянуті основні підходи до оцінки і прогнозування цін фінансових інструментів, як традиційні, що включають в себе фундаментальний і технічний аналіз, так і математичні методи моделювання цін, представлені статистичними і економетричними моделями, моделями часових рядів ;

- були оцінені відомі методи , аналіз їх додатків та недоліків ;

- побудований ретроспективний прогноз і проаналізовані отримані результати.

Результатом дослідження стало доволі правдиве прогнозування кожного з методів, що ціни будуть зростати.

Поняття ціни включає в себе набагато більше факторів , ніж нам би вистачило для найбільш якісного прогнозування . Тому , зараз, майже неможливо зробити конкретне припущення до змін у ціні , а також відслідкувати час ,коли ці зміни будуть відбуватися , використовуючи лише математичні моделі.

Потрібно пам'ятати , що прогнозування ціни за рахунок математичних моделей – лише ймовірнісне припущення щодо зміни руху ціни .

На мою думку , найбільш дієвим видом прогнозування руху ціни , на даний момент , є поєднання декількох підходів та аналіз отриманих прогнозів . Оскільки ціна – це питання попиту та пропозиції , зміни дуже часто залежать від психології прийняття рішень . Тому , потрібно завжди пам'ятати про фундаментальний аналіз , вміти проводити якісний технічний аналіз ,

використовуючи «експертні» методи , що мають якісну історичну тенденцію , вміти оцінювати психологію прийняття рішення гравцями на ринку , а також , вміти прогнозувати велику кількість даних за рахунок побудови математично-економетричних моделей для отримання додаткової інформації

На практиці виявилося, що жоден метод не гарантує абсолютної точності прогнозу внаслідок складності системи. На ціни акцій впливають макроекономічні та галузеві фактори, основні показники фінансового стану компанії, очікування інвесторів, структура капіталу, кількість і якість гравців на ринку.

# <span id="page-59-0"></span>**СПИСОК ВИКОРИСТАНИХ ДЖЕРЕЛ**

1. Філіпенко А.С. Міжнародні економічні відносини: Історія міжнародних економічних відносин: підручник / Уклад.: А.С. Філіпенко, В.С. Будкін. - К.: Либідь, 2007. - 187 с. - ISBN 5-325-00097-7: Б. ц.

2. Мочерний С.В. Економічна енциклопедія: У трьох томах. Т. 1. / Редкол.: Мочерний С.В. (відп. ред.) та ін. - К.: Видавничий центр «Академія», 2010. - 864 с.

3. Крамаренко В.І. Біржова діяльність: навчальний посібник/ за ред. д-ра екон. наук: В.І. Крамаренко, д-ра екон. наук Б.І. Холод. - К.: ЦУЛ, 2008. - 264 с.

4. Барінов, Е.А. Ринки: валютні та цінних паперів / Е.А. Барінов - М.: Іспит, 2009.-608 с.

5. Валютний ринок і валютне регулювання: Навчальний посібник / [під ред. І. Н. Платонової]. - Видавництво «БЕК», 2006. - 190 с.

6. Валютний ринок Форекс. [Електронний ресурс]. - Режим доступу: http://www.rus-plus.info/23.php

7. Найман, Е.Л. Мала енциклопедія трейдера / Е.Л. Найман - 2007. - 204 с.

8. Галкін І.В. Валютні ринки США та Росії: становлення та регулювання / Галкін І.В. [И др.]. - М.: Економіка, 2008. - 105 с.

9. Жваколюка, Ю. Внутрішньоденна торгівля на ринку ФОРЕКС»/ Ю. Жваколюка - «Пітер», С-Петербург, 2010. - 34 с.

10. Круглов, В.В. Основи міжнародних валютно-фінансових і кредитних відносин: підручник / В.В. Круглов - М., 2008. - 93 с.

11. Піскулов Д.Ю. Теорія і практика валютного дилінгу / Д.Ю. Піскулов - Фірма «Фінансист», 2006. - 432 с.

12. Михайлов Д.М. Світовий фінансовий ринок: тенденції та інструменти / Д.М. Михайлов - М., 2010. - 62 с.

13. Сорос Дж. Алхимия финансов/ Сорос Дж. - «Инфра-М», 2001. - 208 с.

14. Колбі, Р.В. Енциклопедія технічних індикаторів ринку / Р.В. Колбі, Т.А. Мейерс - Видавничий дім «Альпіна», 2010. - 145 с

15. Ліховідов, В.М. Фундаментальний аналіз світових валютних ринків: методи прогнозування і прийняття рішень / В.М. Ліховідов - М.: Рипол-Класик, 2007. - 206 с.

16. Магнус Я.Р. Економетрика. Навчальний курс. Москва, М: Депо, 2005

17. Пламер, Т. Прогнозування фінансових ринків / Т. Пламер - 2006. - 118 с.

18. Dickey, D. A and W.A. Fuller, «Distributions of the estimators for autoregressive time series with a union root», Journal of American Statistical Association, 75 (1979), 427-431

19. Бокс Дж., Дженкинс Г. Анализ временних рядов. Прогноз и управление / Пер. в анг./ - М.: Мир, 1974.

20. Бестенс, Д. Нейронні мережі і фінансові ринки: прийняття рішень в торгових операціях / Д. Бестенс, В.М. Ван-Ден Берг, Д. Вуд - М.: ТВП, 2007. - 366 с.

21. Каллан Р. Основние концепции нейронних сетей. - М.: Вільямс, 2001. - 544 с.

22. Бойцун Н.Є., Кісельова О.М., Притоманова О.М. Прогнозування економічних і фінансових процесів на основі нейронечітких технологій // Фінанси України, 2005. - №5.

23. Леоненков А. Нечеткое моделирование в среде Matlab и FuzzyTech/ Леоненков А., - Санкт-Петербург «БХВ-Петербург» - 2005. - 725 с.

24. Голоскокова А.К. Возможности нейросетей в задачах прогнозирования. Сборник докладов 1 научно-практической конференции «современные проблемы прикладной информатики», СПбГИЭУ, 2005. - 340 с.

25. Ліпатова С.В., «Сборник задач по курсу «Интеллектуальные информационные системы» Навч. Посібник/ Ульяновск УлДУ, 2010. -64 с.

26. <https://finance.yahoo.com/quote/BTC-USD/history?p=BTC-USD>

27. <https://www.tradingview.com/chart/?symbol=BITBAY%3ABTCUSDT>

## <span id="page-61-0"></span>**ДОДАТКИ**

### **Додаток А**

### **Скрипт моделювання ARIMA**

**(**venv**)** catalyst ingest**-**exchange **-**x bitfinex **-**f daily **-**i btc\_usd **%**matplotlib inline # Increase chart resolution **%**config InlineBackend**.**figure\_format **=** 'retina'

**from** catalyst**.**api **import** symbol**,** record **from** catalyst **import** run\_algorithm

**from** datetime **import** timedelta

**from** itertools **import** product

**import** matplotlib**.**pyplot **as** plt **import** matplotlib**.**patches **as** mpatches **import** matplotlib**.**lines **as** mlines **from** matplotlib **import** style **from** matplotlib **import** ticker

**import** numpy **as** np **import** pandas **as** pd

**from** scipy **import** stats **import** seaborn **as** sns

**from** statsmodels**.**tsa**.**statespace**.**sarimax **import** SARIMAX **from** statsmodels**.**tsa**.**stattools **import** adfuller

**import** warnings warnings**.**filterwarnings**(**'ignore'**)**

trading  $pair = 'btc$  usd' frequency **=** 'daily' exchange **=** 'bitfinex'  $start = '2017-1-1'$ end **=** '2019-12-30' capital\_base **=** 1000 quote\_currency **=** trading\_pair**.**split**(**'\_'**)[**1**]**

**def** initialize**(**context**):** context**.**asset **=** symbol**(**trading\_pair**)**

**def** handle\_data**(**context**,** data**):**

```
 # The last known price and volume of current date/minute and the day/minute before
 if frequency == 'daily': 
   price = data.current(context.asset, 'price')
   volume = data.current(context.asset, 'volume')
 elif frequency == 'minute': 
   price = data.current(context.asset, 'price')
   volume = data.current(context.asset, 'volume')
```
record**(**price**=**price**,** volume**=**volume**)**

**if** \_\_name\_\_ **==** '\_\_main\_\_'**:**

```
 perf = run_algorithm(capital_base=capital_base,
              data_frequency=frequency,
              initialize=initialize,
              handle_data=handle_data, 
              exchange_name=exchange,
              quote_currency=quote_currency,
              start=pd.to_datetime(start, utc=True),
              end=pd.to_datetime(end, utc=True))
              Daily data
```
d\_df **=** pd**.**DataFrame**(**perf**.**loc**[:, [**'price'**,** 'volume'**]],** index**=**perf**.**index**).**resample**(**'1d'**).**mean**().round(**2**).**copy**()**

#### # Weekly data

w\_df **=** d\_df**.**resample**(**'1w'**).**mean**().round(**2**).**copy**()**

#### # Bi-weekly data

bw\_df **=** d\_df**.**resample**(**'2w'**).**mean**().round(**2**).**copy**()**

#### # Monthly data

m\_df **=** d\_df**.**resample**(**'1M'**).**mean**().round(**2**).**copy**()**

df  $list = [d] df$ , w df, bw df, m df **def** make\_log\_price\_chart**(**df**,** frequency**=**'Daily'**):**  $" """"$ 

 Plot in logarithmic price scale  $" """"$ 

sns**.set(**style**=**"ticks"**)**

fig\_log\_price **=** plt**.**figure**(**figsize**=(**26**,**7**))**

**(**venv**)** pip install **-**U seachborn

 # Data Frequency **if** 'Day' **in str(**df**.**index**.**freq**):**

frequency **=** 'Daily'

**elif** 'Week: weekday=6' **in str(**df**.**index**.**freq**):**

frequency **=** 'Weekly

# History Price

```
ax1 = \text{plt.subplot2grid}((1, 1), (0, 0), \text{rowspan=1}, \text{colspan=1}) if 'forecast' in df.columns:
```
 ax1**.**semilogy**(**df**.**index**,** df**.**price**,** basey**=**10**,** color**=**'k'**,** linewidth**=**0**,** marker**=**'.'**)** lg\_price **=** mlines**.**Line2D**([], [],** color**=**'k'**,** label**=**'BTCUSD History'**,** linewidth**=**0**,** marker**=**'.'**)**

#### **else:**

```
 ax1.semilogy(df.index, df.price, basey=10, color='k', linewidth=0.75)
   lg_price = mlines.Line2D([], [], color='k', label='BTCUSD History', linewidth=1.5)
      ax1.yaxis.set_major_formatter(ticker.FormatStrFormatter('$%.2f'))
 ax1.yaxis.set_minor_formatter(ticker.FormatStrFormatter('$%.2f'))
 ax1.set_ylim([np.min(perf.price) * 0.9, np.max(perf.price) * 1.1])
 plt.ylabel('Log Price', fontsize=12)
 ax1.tick_params(axis='y', which='both', labelsize=8)
 plt.grid(which='minor')
 plt.xticks(fontsize=12, rotation=0)
 if 'forecast' in df.columns:
```
 # Forecast Price ax1**.**semilogy**(**df**.**index**,** df**.**forecast**,** basey**=**10**,** color**=**'g'**,** linewidth**=**0.75**)**

```
 # Forecast Price Annotation
```

```
bbox props = \text{dict}(boxstyle='round',fc='g', ec='k',lw=0.25)
last forecast price date = df.forecast.last valid index()
last forecast price index = df.index.get loc(last forecast price date)
last forecast price = df.forecast.iloc<sup>[</sup>last forecast price index<sup>]</sup>
 ax1.annotate(str(last_forecast_price), (last_forecast_price_date, last_forecast_price),
        xytext = (last forecast price date + pd.Timedelta(\frac{7d}{)}, last forecast price),
         bbox=bbox_props, fontsize=10)
```
#### # Plot confidence interval

```
first forecast price date = df.forecast.first valid index()
 first_forecast_price_index = df.index.get_loc(first_forecast_price_date) 
 ax1.fill_between(df.index[first_forecast_price_index:],
```

```
 df['upper forecast'].iloc[first_forecast_price_index:],
 df['lower forecast'].iloc[first_forecast_price_index:],
 color='r',
 alpha=0.2)
```

```
 ax1.yaxis.set_major_formatter(ticker.FormatStrFormatter('$%.2f'))
 ax1.yaxis.set_minor_formatter(ticker.FormatStrFormatter('$%.2f'))
```

```
 lg_forecast = mlines.Line2D([], [], color='g', label='BTCUSD Forecast', linewidth=1.5)
   lg_forecast_ci = mpatches.Patch(color='r', label='95% Confidence Interval', alpha=0.2)
   plt.legend(handles=[lg_price, lg_forecast, lg_volume, lg_forecast_ci], loc='center right')
 else:
   # History Price Annotation
  bbox props = dict(boxstyle='round', fc='w', ec='k', lw=0.25)
  last known price date = df.price.last valid index()
   last_known_price_index = df.index.get_loc(last_known_price_date)
   last_known_price = df.price.iloc[last_known_price_index]
   ax1.annotate(str(last_known_price), (last_known_price_date, last_known_price),
          xytext = (last_known_price_date + pd.Timedelta('14d'), last_known_price),
```

```
 bbox=bbox_props, fontsize=10)
```

```
 plt.legend(handles=[lg_price, lg_volume], loc='center right')
```

```
 def make_log_price_chart(df, frequency='Daily'):
```

```
" """"
```
 $" """"$ 

```
 Plot in logarithmic price scale
```
 sns**.set(**style**=**"ticks"**)** fig\_log\_price **=** plt**.**figure**(**figsize**=(**26**,**7**))**

#### # Data Frequency

```
 if 'Day' in str(df.index.freq):
   frequency = 'Daily'
 elif 'Week: weekday=6' in str(df.index.freq):
   frequency = 'Weekly'
 elif '2 * Weeks: weekday=6' in str(df.index.freq):
   frequency = 'Bi-weekly'
 elif 'MonthEnd' in str(df.index.freq):
   frequency = 'Monthly'
```
# History Price

ax1 **=** plt**.**subplot2grid**((**1**,** 1**), (**0**,** 0**),** rowspan**=**1**,** colspan**=**1**)**

**if** 'forecast' **in** df**.**columns**:**

 ax1**.**semilogy**(**df**.**index**,** df**.**price**,** basey**=**10**,** color**=**'k'**,** linewidth**=**0**,** marker**=**'.'**)** lg\_price **=** mlines**.**Line2D**([], [],** color**=**'k'**,** label**=**'BTCUSD History'**,** linewidth**=**0**,** marker**=**'.'**)**

#### **else:**

```
 ax1.semilogy(df.index, df.price, basey=10, color='k', linewidth=0.75)
 lg_price = mlines.Line2D([], [], color='k', label='BTCUSD History', linewidth=1.5)
```

```
 ax1.yaxis.set_major_formatter(ticker.FormatStrFormatter('$%.2f'))
 ax1.yaxis.set_minor_formatter(ticker.FormatStrFormatter('$%.2f'))
ax1.set \text{ylim}(\text{[np.min}(\text{perf.price}) \cdot 0.9, \text{np.max}(\text{perf.price}) \cdot 1.1]) plt.ylabel('Log Price', fontsize=12)
 ax1.tick_params(axis='y', which='both', labelsize=8)
 plt.grid(which='minor')
 plt.xticks(fontsize=12, rotation=0)
```
 # Volume in Log Price Chart  $ax1v = ax1$ **.twinx**() ax1v**.**set\_ylim**([**0**,** np**.max(**perf**.**volume**) \*** 2**])** ax1v**.**fill\_between**(**df**.**index**,** df**.**volume**,** color**=**'#F89E38'**,** alpha**=**0.4**,** label**=**'2'**)** plt**.**grid**(False)** plt**.**setp**(**ax1v**.**get\_yticklabels**(),** visible**=False)** lg\_volume **=** mpatches**.**Patch**(**color**=**'#F89E38'**,** label**=**'Volume'**,** alpha**=**0.4**)**

**if** 'forecast' **in** df**.**columns**:**

```
 # Forecast Price
 ax1.semilogy(df.index, df.forecast, basey=10, color='g', linewidth=0.75)
```

```
 # Forecast Price Annotation
```

```
bbox props = \text{dict}(boxstyle='round',\text{fc}='g', ec='k',lw=0.25)
 last_forecast_price_date = df.forecast.last_valid_index()
 last_forecast_price_index = df.index.get_loc(last_forecast_price_date)
last forecast price = df.forecast.iloc<sup>[</sup>last forecast price index]
 ax1.annotate(str(last_forecast_price), (last_forecast_price_date, last_forecast_price),
        x \vee y \vee z \vee z = (last forecast price date + pd. Timedelta(^{7}d'), last forecast price),
         bbox=bbox_props, fontsize=10)
```

```
 # Plot confidence interval
```

```
 first_forecast_price_date = df.forecast.first_valid_index() 
 first_forecast_price_index = df.index.get_loc(first_forecast_price_date) 
 ax1.fill_between(df.index[first_forecast_price_index:],
```
 df**[**'upper forecast'**].**iloc**[**first\_forecast\_price\_index**:],** df**[**'lower forecast'**].**iloc**[**first\_forecast\_price\_index**:],** color**=**'r'**,** alpha**=**0.2**)**

 ax1**.**yaxis**.**set\_major\_formatter**(**ticker**.**FormatStrFormatter**(**'\$%.2f'**))** ax1**.**yaxis**.**set\_minor\_formatter**(**ticker**.**FormatStrFormatter**(**'\$%.2f'**))**

```
 lg_forecast = mlines.Line2D([], [], color='g', label='BTCUSD Forecast', linewidth=1.5)
 lg_forecast_ci = mpatches.Patch(color='r', label='95% Confidence Interval', alpha=0.2)
 plt.legend(handles=[lg_price, lg_forecast, lg_volume, lg_forecast_ci], loc='center right')
```
### **else:**

```
 # History Price Annotation
bbox props = dict(boxstyle='round',fc='w', ec='k', lw=0.25)
last known price date = df.price.last valid index()
last known price index = df.index.get loc(last known price date)
 last_known_price = df.price.iloc[last_known_price_index]
 ax1.annotate(str(last_known_price), (last_known_price_date, last_known_price),
        xytext = (last_known_price_date + pd.Timedelta('14d'), last_known_price),
        bbox=bbox_props, fontsize=10)
 plt.legend(handles=[lg_price, lg_volume], loc='center right')
```
 title **=** 'BTCUSD {} Price (Logarithmic Scale)'**.format(**frequency**)** plt**.**title**(**title**,** fontsize**=**16**)** plt**.**show**() for** df **in** df\_list**:** make\_log\_price\_chart**(**df**) def** run\_stationarity\_test**(**time\_series**,** window**=**10**):**  $" """"$  This window here is a bit arbitrary. After all, rolling average is just a visual technique to verify the stationarity.  $" """"$ 

 sns**.set(**style**=**"darkgrid"**)** #Determing rolling statistics rolmean **=** time\_series**.**rolling**(**window**=**window**).**mean**()** rolstd **=** time\_series**.**rolling**(**window**=**window**).**std**()**

#### #Plot rolling statistics:

 $fig = plt, figure(figsize=(27, 5))$  orig **=** plt**.**semilogy**(**time\_series**,** color**=**'blue'**,**label**=**'Original'**,** lw**=**0.75**,** alpha**=**0.7**)** mean **=** plt**.**semilogy**(**rolmean**,** color**=**'red'**,** label**=**'Rolling Mean'**,** lw**=**1**)** std **=** plt**.**semilogy**(**rolstd**,** color**=**'black'**,** label **=** 'Rolling Std'**,** lw**=**1**)** plt**.**legend**(**loc**=**'best'**)**

```
 if 'Day' in str(time_series.index.freq):
   freq = 'Daily'
 elif 'Week: weekday=6' in str(time_series.index.freq):
   freq = 'Weekly'
 elif '2 * Weeks: weekday=6' in str(time_series.index.freq):
   freq = 'Bi-weekly'
 elif 'MonthEnd' in str(time_series.index.freq):
   freq = 'Monthly'
```
 plt**.**title**(**'{} Data Rolling Mean & Standard Deviation'**.format(**freq**),** fontsize**=**20**)** plt**.**yticks**(**fontsize**=**14**)** plt**.**xticks**(**fontsize**=**14**,** rotation**=**0**)** plt**.**show**()**

```
 #Perform ADF test:
 first_valid_date = time_series.first_valid_index() 
 print('Results of ADF Test:')
 dftest = adfuller(time_series.loc[first_valid_date:], autolag='AIC')
 dfoutput = pd.Series(dftest[0:4], index=['Test Statistic','p-value','#Lags Used','Number of Observations Used'])
 for key,value in dftest[4].items():
   dfoutput['Critical Value (%s)'%key] = value
 print(dfoutput)
 for df in df_list:
 run_stationarity_test(df.price)
```
### **Додаток Б**

### **Реалізація коду Fb Prophet**

**import** numpy **as** np # linear algebra **import** pandas **as** pd # data processing, CSV file I/O (e.g. pd.read csv) **import** fbprophet **import** matplotlib**.**pyplot **as** plt **import** warnings warnings**.**simplefilter**(**action**=**'ignore'**,** category**=FutureWarning)**

**import** plotly**.**graph\_objs **as** go **import** plotly **as** py **from** plotly**.**offline **import** init\_notebook\_mode init\_notebook\_mode**(**connected**=True)**

# Input data files are available in the "../input/" directory. # For example, running this (by clicking run or pressing Shift+Enter) will list the files in the input directory

**import** os **print(**os**.**listdir**(**"../input"**)) [**'btcusd.csv'**]** df **=** pd**.**read\_csv**(**"../input/btcusd.csv"**)** df **=** pd**.**read\_csv**(**"../input/btcusd.csv"**)**

df**[**'ds'**] =** pd**.**to\_datetime**(**df**[**'ds'**]) <class** 'pandas.core.frame.DataFrame'**>** RangeIndex**:** 2263 entries**,** 0 to 2262 Data columns **(**total 2 columns**):** ds 2263 non**-**null datetime64**[**ns**]** y 2263 non**-**null float64 dtypes**:** datetime64**[**ns**](**1**),** float64**(**1**)** memory usage**:** 35.4 KB df**.**describe**()** y count 2263.000000 mean 1793.101414 std 3202.484241 **min** 0.000000 25**%** 226.700000 50**%** 443.700000 75**%** 1020.950000 **max** 19187.000000 df\_prophet **=** fbprophet**.**Prophet**(**changepoint\_prior\_scale**=**0.15**,** daily\_seasonality**=True)** df\_prophet**.**fit**(**df**)**

# Forecast for 4 months fcast  $time=123$  # 4 months df forecast  $=$  df prophet, make future dataframe( $periods =$  fcast time, freq='D')

```
# Do forecasting
df forecast = df prophet.predict(df forecast)
df_prophet.plot(df_forecast, xlabel = 'Dates', ylabel = 'BTC Price in USD')
plt.savefig('btc02.png')
plt.show()
<matplotlib.figure.Figure at 0x7f88868ca470>race = go.Scatter(
      name = 'Actual price',
     mode = 'markers',
    x =list(df_forecast['ds']),
     y = list(df['y']),
     marker=dict(
```

```
 color='#FFBAD2',
          line=dict(width=1)
     )
)
trace1 = go.Scatter(
  name = 'trend', mode = 'lines',
    x = \textbf{list}(\text{df\_forecast}[\text{'ds'}]),y =list(df forecast['yhat']),
     marker=dict(
          color='red',
          line=dict(width=1)
     )
)
upper_band = go.Scatter(
   name = 'upper band',
      mode = 'lines',
     x =list(df forecast['ds']),
      y = list(df_forecast['yhat_upper']),
      line= dict(color='#57b88f'),
      fill = 'tonexty'
)
lower_band = go.Scatter(
   name= 'lower band',
      mode = 'lines',
     x =list(df_forecast['ds']),
      y = list(df_forecast['yhat_lower']),
      line= dict(color='#1705ff')
)
data = [trace, trace1, lower_band, upper_band]
layout = dict(title='Bitcoin Price Estimation Using FbProphet',
         xaxis=dict(title = 'Dates', ticklen=2, zeroline=False))
figure=dict(data=data,layout=layout)
plt.savefig('btc03.png')
py.offline.iplot(figure)
```
### **Додаток В**

### **Реалізація ЕМА**

# Define a dummy time series ts **= [**12**,**8**,**9**,**15**,**12**,**10**,**18**,**6**,**8**,**12**,**10**,**16**,**12**,**13**,**9**]**

```
# Define the alpha parameter
alpha = 0.3# Define the forecast
# The first point of the forecast will be a null value
import numpy as np
f = [np, nan]# The forecast for the second point is defined as the first data point
f.append(ts[0])
# We will now loop through the time serie and update our forecast
for t in range(1,len(ts)-1):
   f.append((1-alpha)*f[-1]+alpha*ts[t])
   # Let's analyse the results in pandas DataFrame
import pandas as pd
dic = {"demand":ts,"forecast":f}
results = pd.DataFrame.from_dict(dic).round(0)
results.index.name = 'Period'
results["error"] = results["demand"] - results["forecast"]
# Print the dataframe for analysis
print(results)
# Plot the results
results[["demand","forecast"]].plot(title="Exponential Smoothing")
# Finally print the Mean Absolute Error Percentage
maep = abs(results["error"]).sum()/(results["demand"].sum())
print("MAE percentage:",int(maep*100),"%")def exp_smoothing(ts,extra_periods=1, alpha=0.2, plot=False):
```

```
. . . . . .
```
This function calculates a forecast with an exponential smoothing method.

#### Inputs

```
 - ts: the historical values (a list, a numpy array or a pandas series)
```
- extra\_perios: the number of data points that you want to forecast

```
 - alpha: the alpha parameter
```
 - plot: if True the function will print the dataset and a plot of the forecast """

```
 import pandas as pd
 import numpy as np
 #
 # - Clean input
 #
 # Avoid any edition of original list, array or dataframe
ts = ts \cdot copy() # Transform ts into list if needed
 try:
  ts = ts.tolist()
 except:
   pass
 #
 # - Forecast Creation
 #
```

```
 # Define forecast
f = [np,nan] # Initialize first point of forecast
 f.append(ts[0])
 # Create all the m+1 forecast
 for t in range(1,len(ts)-1):
   f.append((1-alpha)*f[-1]+alpha*ts[t])
 # Forecast for all extra months
 for t in range(extra_periods):
   # Update the forecast as the last forecast
   f.append(f[-1]) 
   # fill in ts by np.nan for easy plotting and dataframe creation if any
   ts.append(np.nan)
 #
 # - Analysis & results
 #
 # Populate table with all the results 
\text{dic} = \{ \text{``demand'':ts,''} \text{forecast'':f} \} results = pd.DataFrame.from_dict(dic)
 results.index.name = 'Period'
 results["error"] = results["demand"] - results["forecast"]
 # Computes the Mean Absolute Error Percentage
 if results["demand"].sum() &amp;amp;amp;amp;amp;amp;amp;amp;amp;amp;amp;gt; 0:
   maep = abs(results["error"]).sum()/(results["demand"].sum())
 else:
  maep = 1 # Show the results if plot==True
 if plot: 
   print(results)
   print("MAE percentage:",int(maep*100),"%") 
   results[["demand","forecast"]].plot(title="Exponential Smoothing with alpha = "+str(alpha),figsize=(10,10)) 
 # Return the full data set and an indicator of past MAEP 
 return results,maep
```